### LAMPIRAN - LAMPIRAN

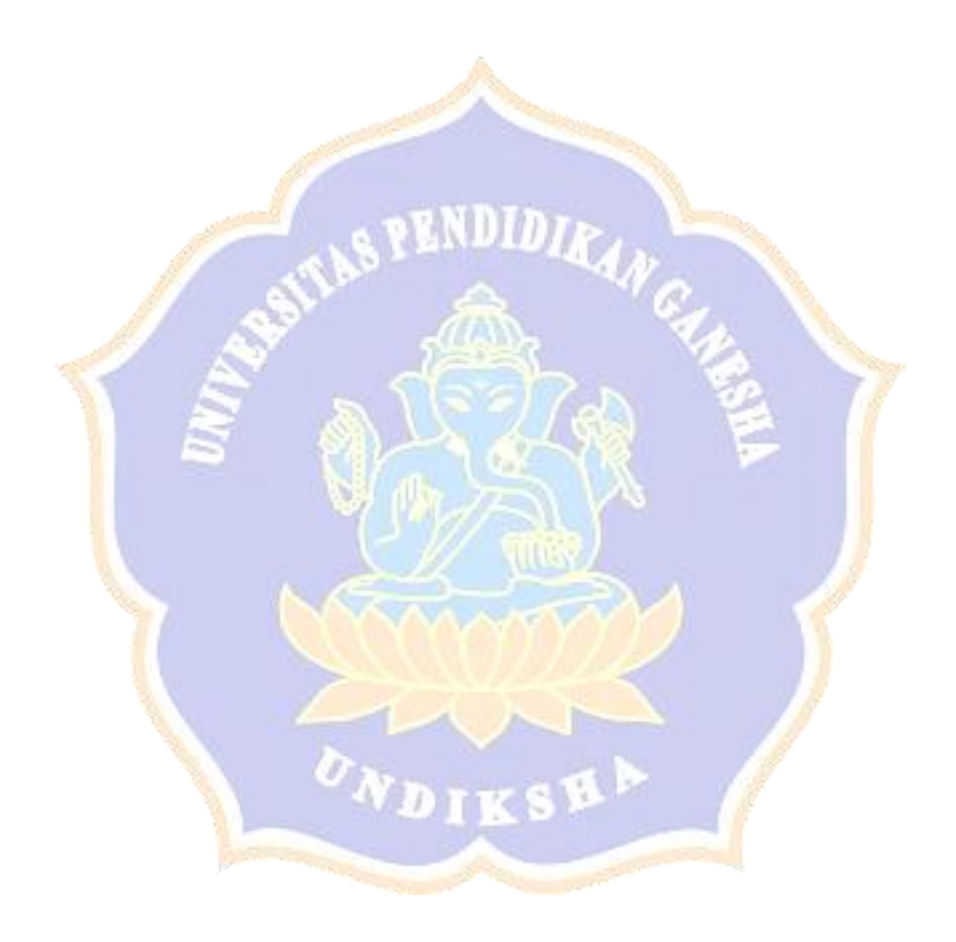

**Lampiran 1 Data Nilai Siswa**

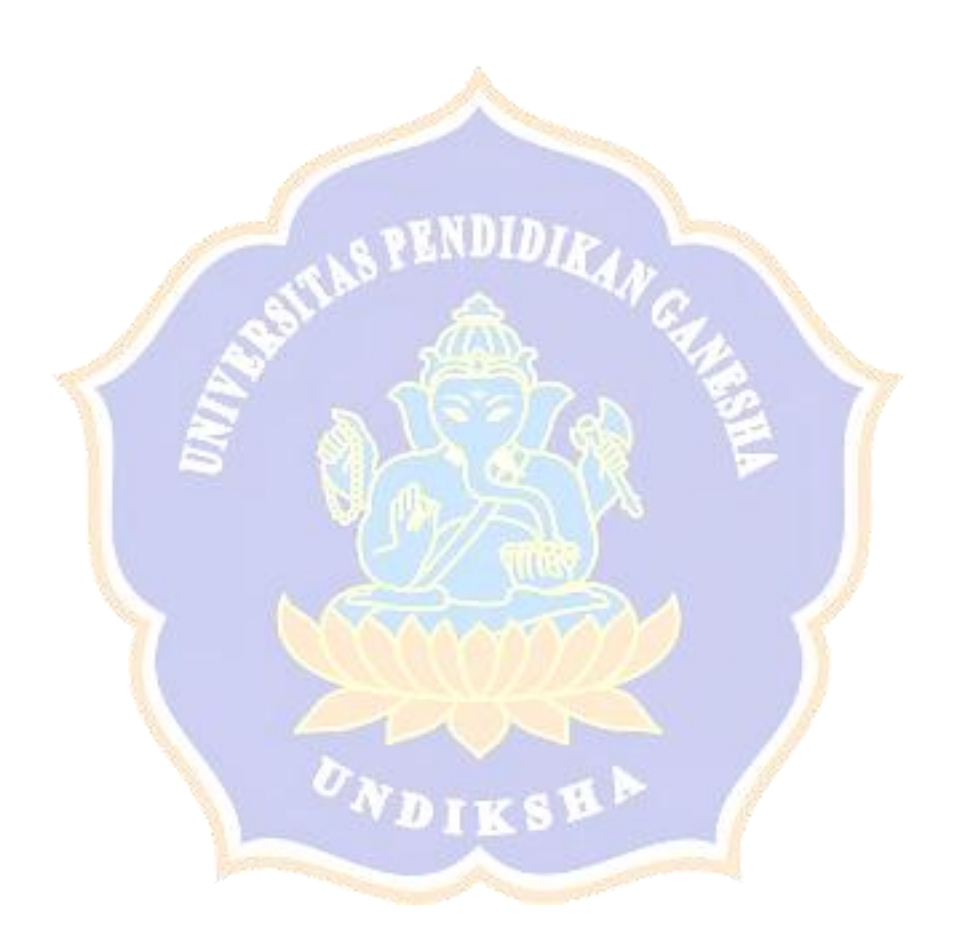

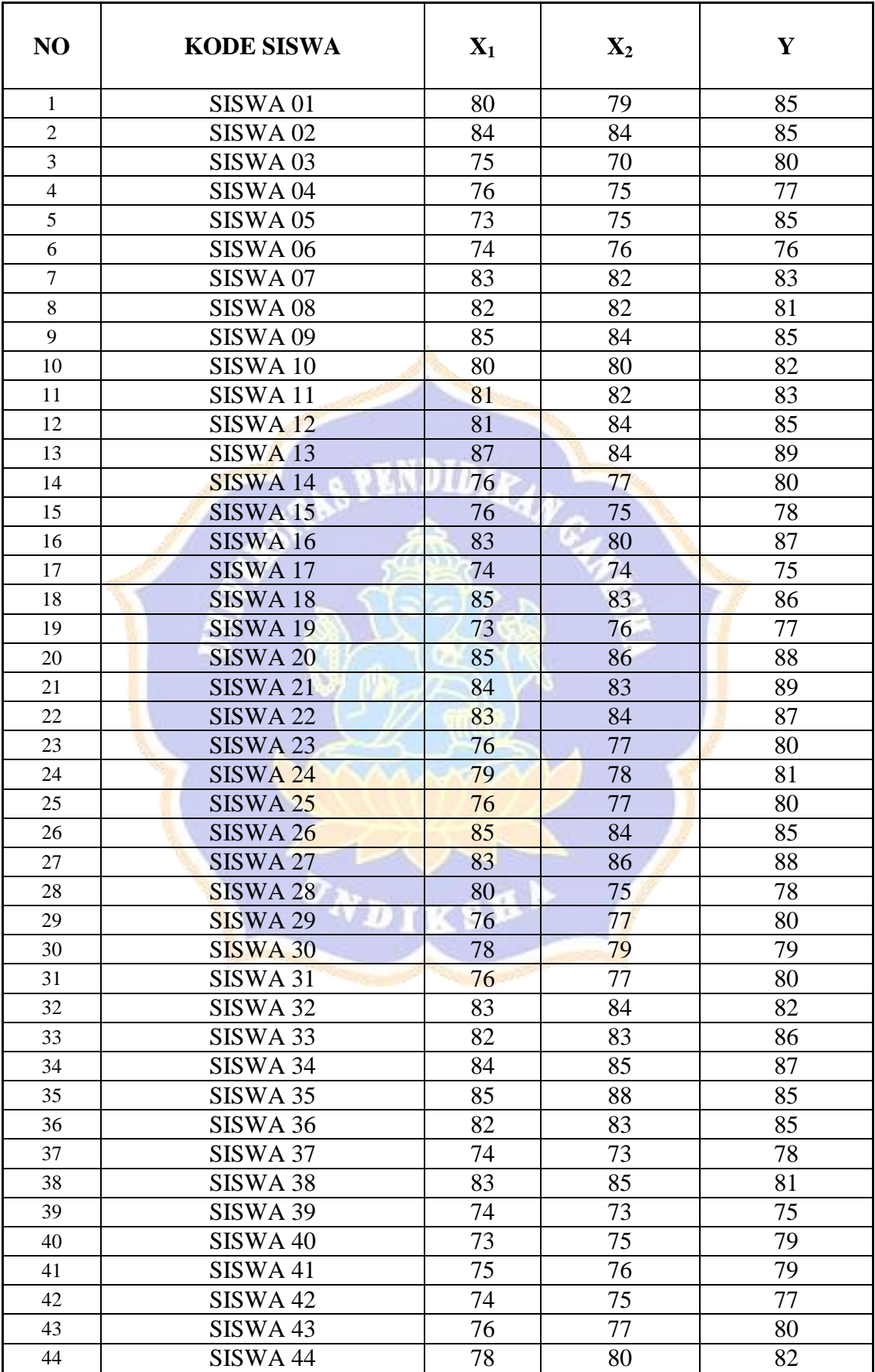

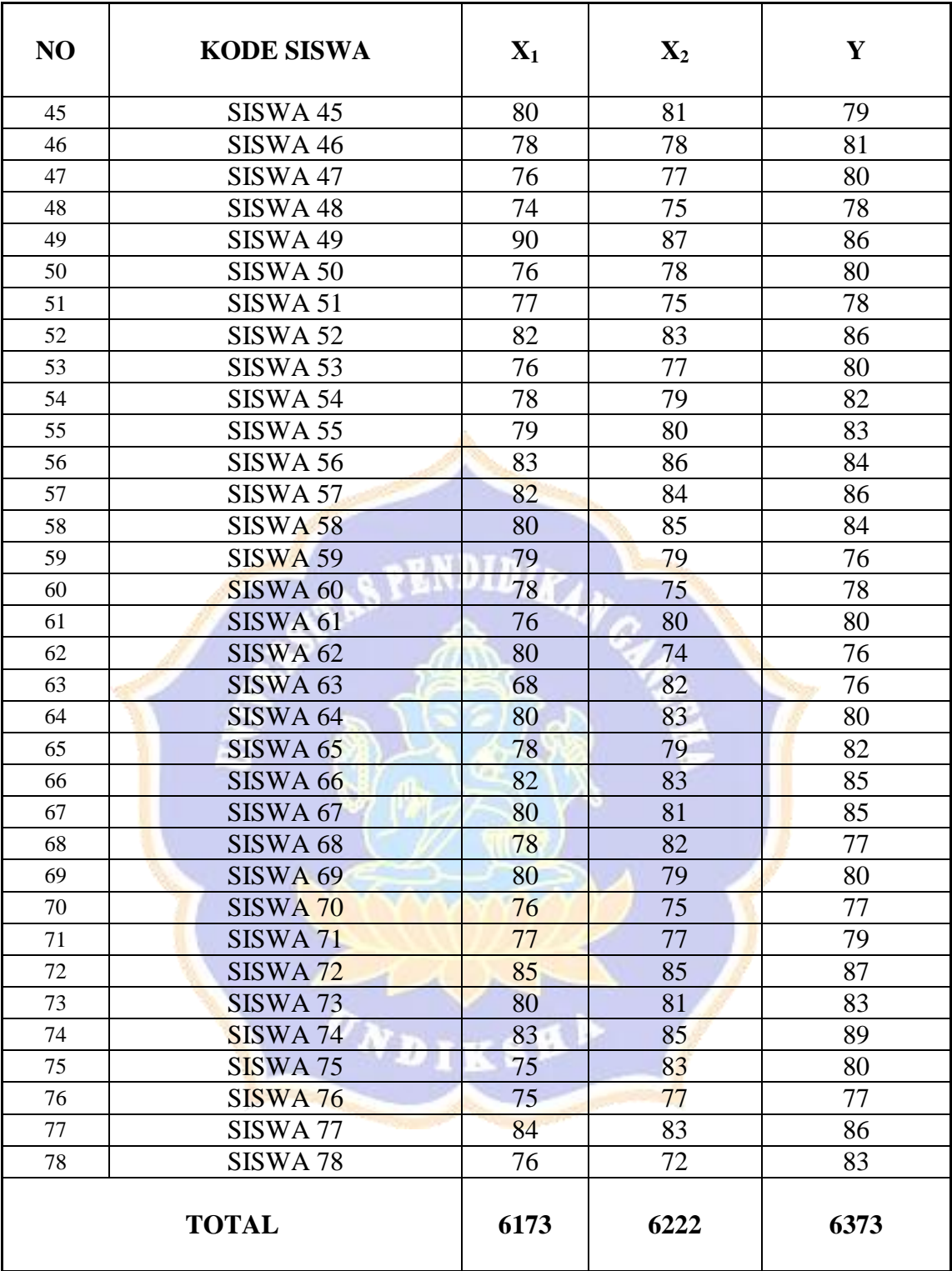

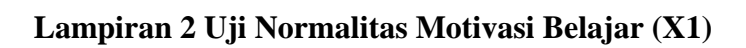

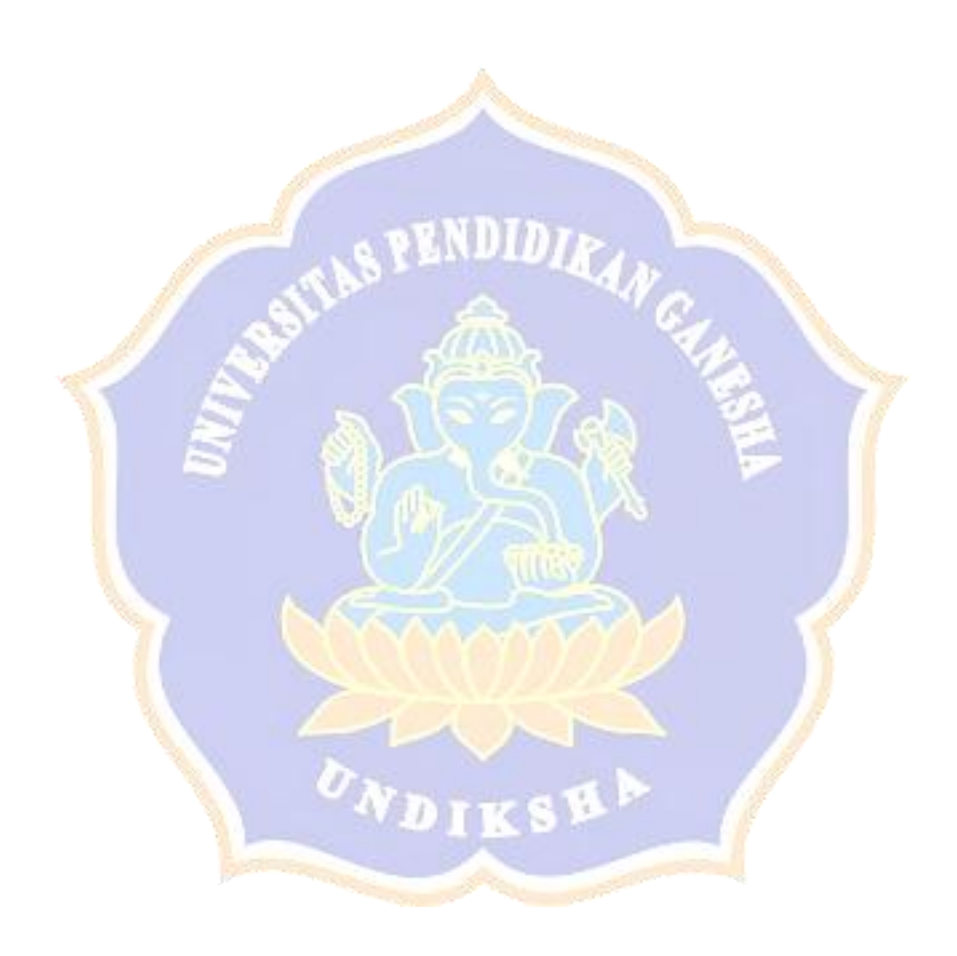

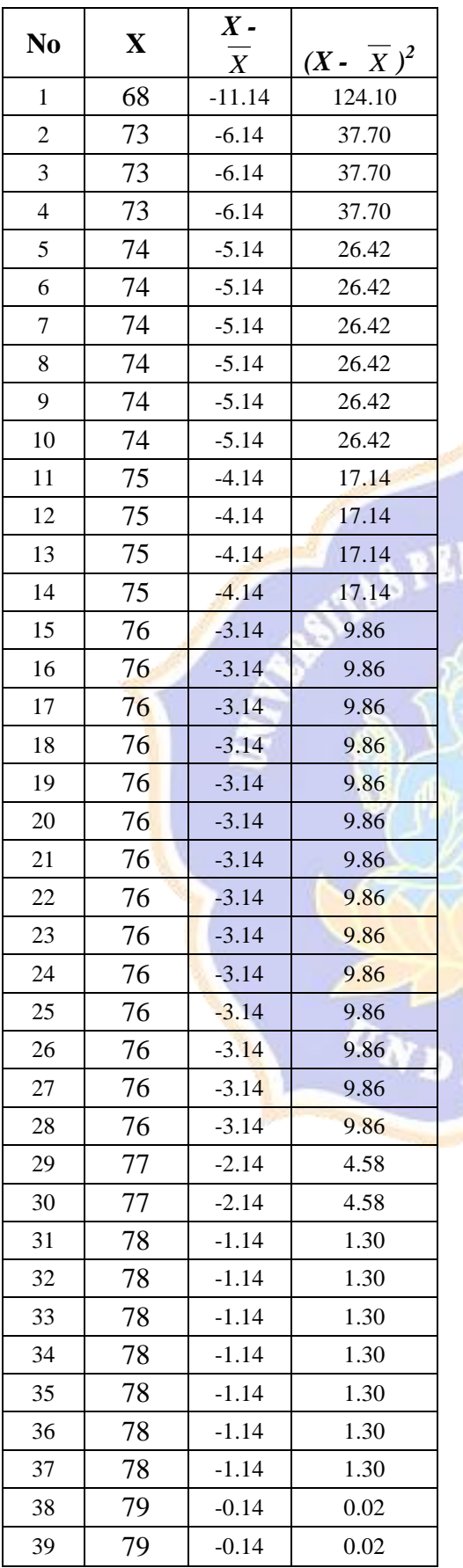

**DIDIRA** KSK

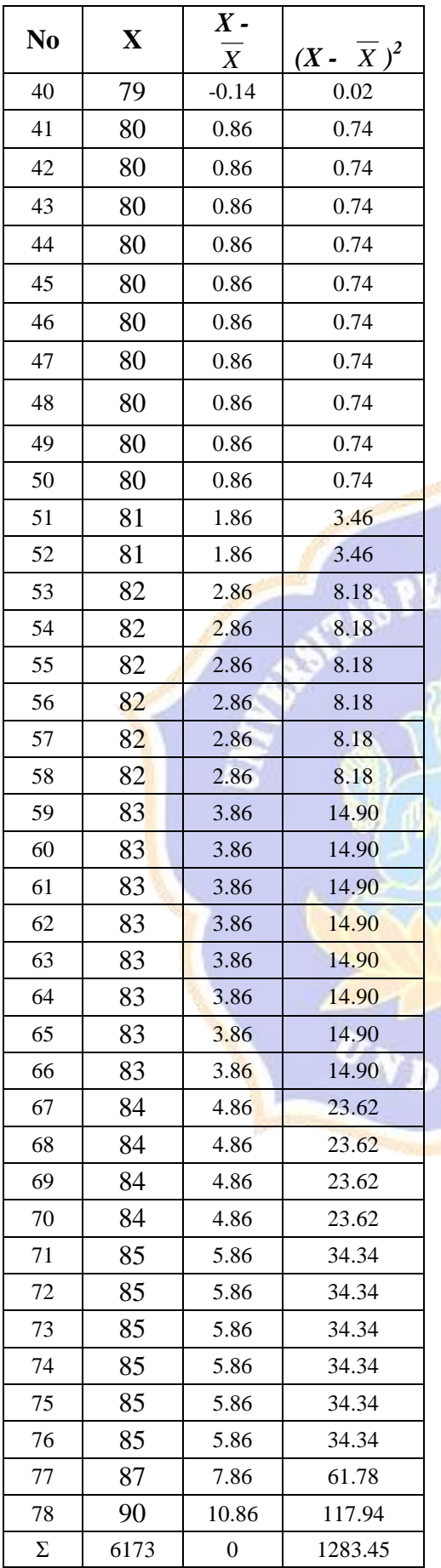

NDIDIR<sub>A</sub> KSK

Menghitung nilai rata-rata.

$$
\overline{X} = \frac{\sum X}{n}
$$

$$
\overline{X} = \frac{6173}{78}
$$

*X =* 79.14

Untuk menghitung standar deviasi digunakan rumus.

$$
S^{2} = \frac{\sum (X - \overline{X})^{2}}{n-1}
$$

$$
S^{2} = \frac{1283.45}{77}
$$

$$
S^{2} = 16.66
$$

 $SD = S = 4.08$ 

Jadi standar deviasi (SD) pola asuh orang tua adalah 4.08 dan variannya (S<sup>2</sup>) adalah 16.66

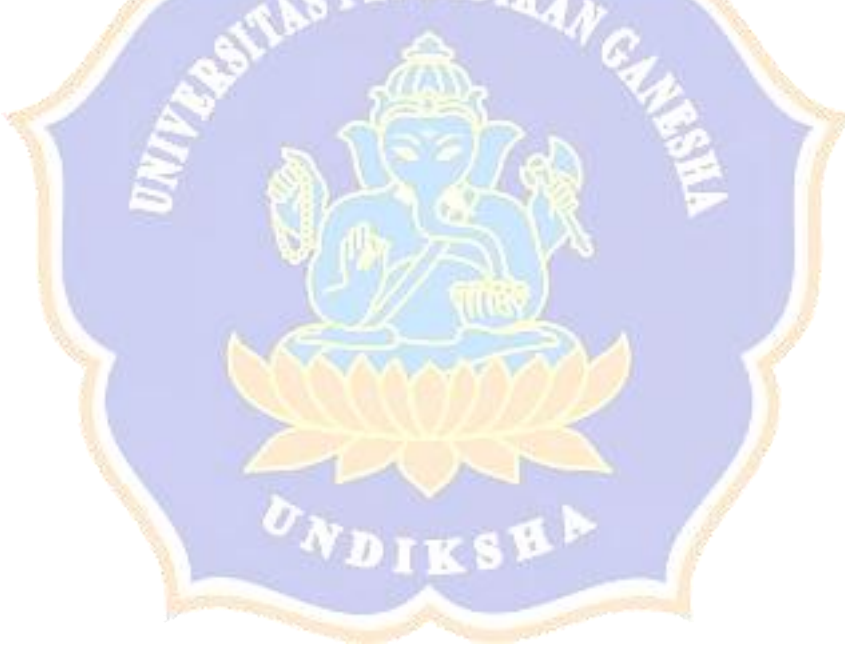

Mengenai kelas interval dapat ditentukan melalui distribusi kurva normal yang dibagi menjadi 6 bagian yaitu:

1.  
\nelas interval 1  
\n= X <sub>.3SD</sub> - 
$$
\angle
$$
 X <sub>.2SD</sub>  
\n= (79.14 - (3x4.08))sd(79.14  
\n-(2x 4.08))  
\n= 66.90 - 70.98  
\n2.  
\n2.  
\nelas interval 2  
\n= X <sub>.2SD</sub> -  $\angle$  X <sub>.1SD</sub>  
\n= (79.14 - (2x4.08)) sd (79.14 -  
\n(1x4.08))  
\n= 70.98 - 75.06  
\n3.  
\n3.  
\nelas interval 3  
\n= X <sub>-1SD</sub> -  $\angle$  X  
\n= (79.14 - (1x 4.08)) sd 79.14  
\n= 75.06 - 79.14  
\n4.  
\n4.  
\nelas interval 4  
\n= X -  $\angle$  X <sub>+1SD</sub>  
\n= 79.14 + 83.22  
\n5.  
\n5.  
\nelas interval 5  
\n= X <sub>+1SD</sub> -  $\angle$  X <sub>+2SD</sub>  
\n= (79.14 + (1x 4.08)) sd (79.14  
\n+ (2x 4.08))  
\n= 83.22 - 87.30  
\n6.  
\nelas interval 6  
\n= X <sub>+2SD</sub> -  $\angle$  X <sub>+3SD</sub>  
\n6.  
\nelse interval 6  
\n= X <sub>+2SD</sub> -  $\angle$  X <sub>+3SD</sub>

 $+ (3x 4.08))$  $= 87.30 - 91.38$ 

 $= (79.14 + (2x 4.08))$  sd (79.14)

115

Menentukan Frekuensi empirik (fe).

1. Freku

ensi empirik (fe) pada kelas interval 1

$$
= \frac{fe}{100} \times 78 = \frac{2}{100} \times 78 = 1.56
$$
 Freku

ensi empirik (fe) pada kelas interval 2

$$
= \frac{fe}{100} \times 78 = \frac{14}{100} \times 78 = 10.92
$$
 Freku

ensi empirik (fe) pada kelas interval 3

$$
= \frac{fe \cdot 3}{100} \times 78 = \frac{34}{100} \times 78 = 26.52
$$

4. Freku

ensi empirik (fe) pada kelas interval 4

$$
= \frac{fe \cdot 4}{100} \times 78 = \frac{34}{100} \times 78 = 26.52
$$
 Freku

ensi empirik (fe) pada kelas interval 5

$$
= \frac{fe}{100} \times 78 = \frac{14}{100} \times 78 = 10.92
$$
 Freku

ensi empirik (fe) pada kelas interval 6

$$
= \frac{fe}{100} \times 78 = \frac{2}{100} \times 78 = 1.56
$$

Dengan mengetahui kelas interval, frekuensi observasi (*fo*) dan frekuensi empirik (*fe*) dari data pola asuh orang tua, maka dapat dibuat tabel kerja chi-kuadrat seperti berikut ini.

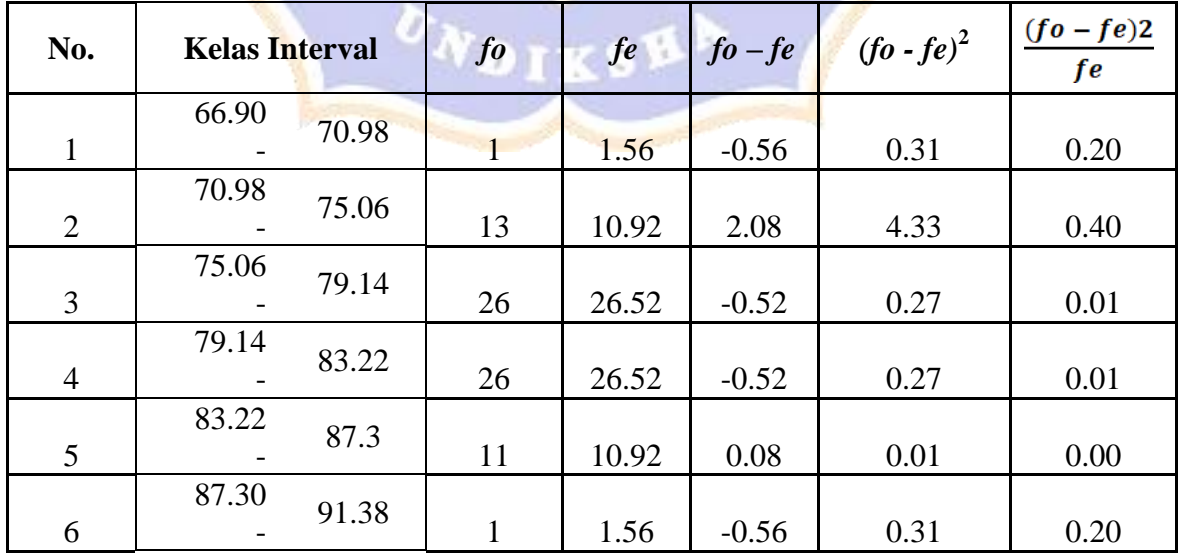

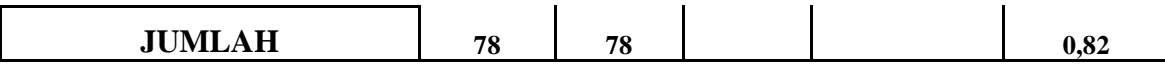

Dari tabel kerja diperoleh  $\chi^2_{\text{hit}} = \sum \frac{(10 - 10)^2}{f_0} = 0.82$  sedangkan untuk taraf signifikan 5%( $\alpha = 0.05$ ) dan derajat kebebasan (dk) = 5 diperoleh  $\chi^2_{\text{Tablel}} = \chi^2_{(0.05,5)} =$ 11,07. Karena  $\chi^2$ <sub>Tabel</sub> >  $\chi^2$ <sub>hit,</sub> ini berarti sebaran data pola asuh orang tua berdistribusi **Normal**.

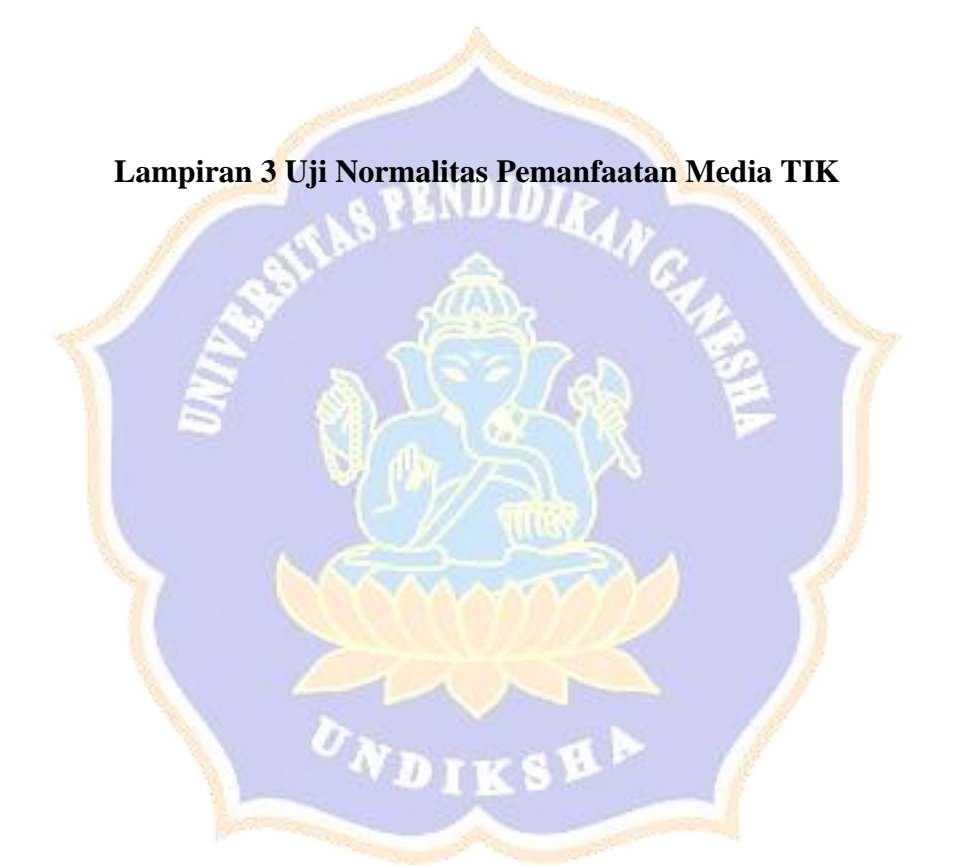

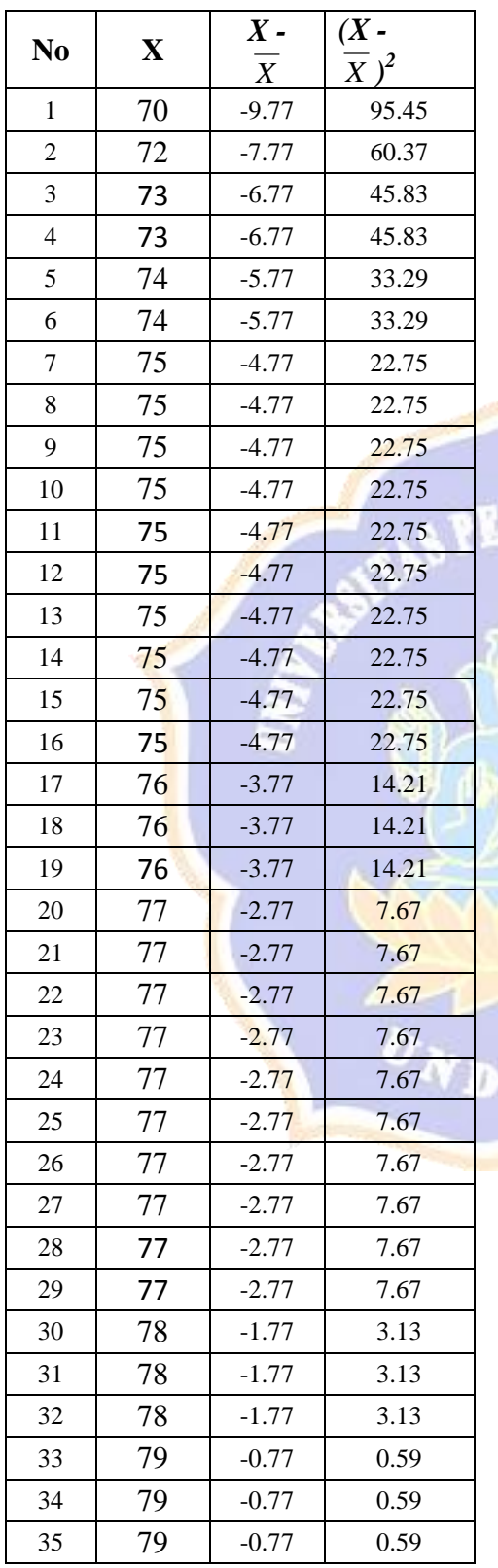

NDIDI<sub>K</sub> ksp

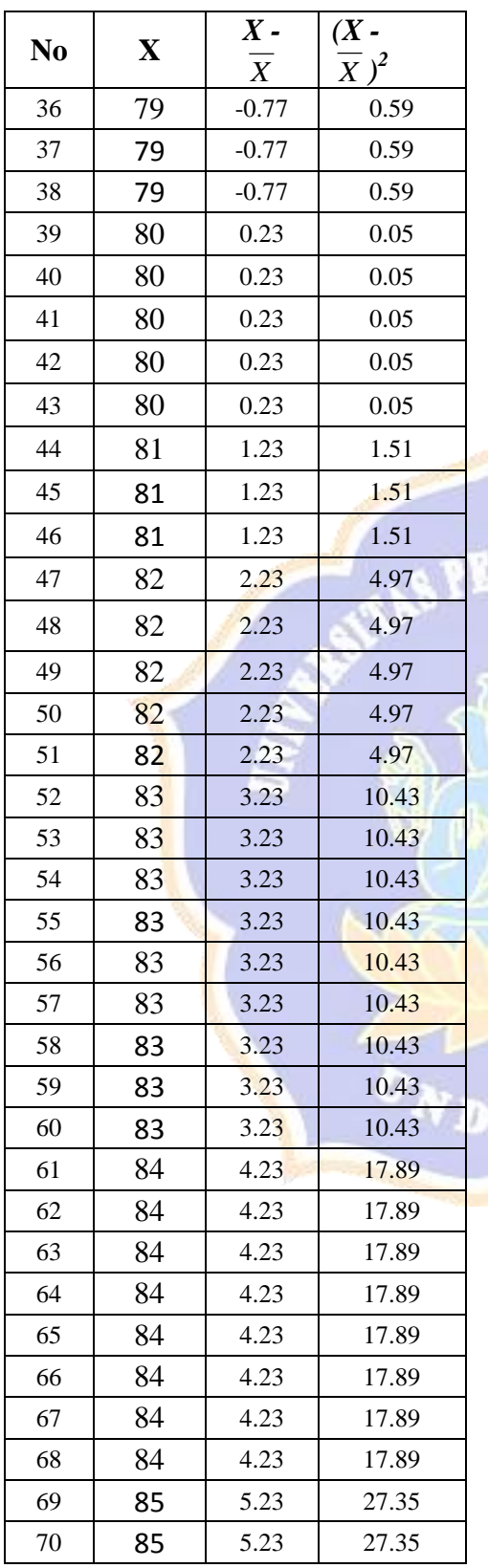

NDIDIRA KSE

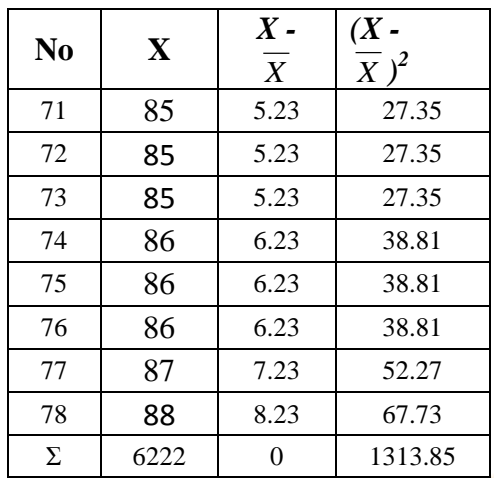

Menghitung nilai rata-rata.

2

$$
\overline{X} = \frac{\sum X}{n}
$$

$$
\overline{X} = \frac{6222}{78}
$$

*X =* 79.77

Untuk menghitung standar deviasi digunakan rumus.

$$
S^{2} = \frac{\sum (X - \overline{X})}{n - 1}
$$

$$
S^{2} = \frac{1313.85}{77}
$$

$$
S^{2} = 17.06
$$

 $SD = S = 4.13$ 

Jadi standar deviasi (SD) motivasi belajar adalah 4.13 dan variannya (S<sup>2</sup>) adalah 17.06  $47.7$ ςγ

Mengenai kelas interval dapat ditentukan melalui distribusi kurva normal yang dibagi menjadi 6 bagian yaitu:

elas interval 1  $=\dot{X}$  -3SD -  $< \dot{X}$  -2SD  $=(79.77 - (3x4.13))$ sd(79.77  $-(2x 4.13))$  $= 67.38 - 71.51$ 

elas interval 2  $=\dot{X}$  -2SD -  $< \dot{X}$  -1SD

7.  $= (79.77 - (2x4.13))$  sd  $(78.77 (1x4.13)$  $= 71.51 - 75.64$ 

 $9.$ 

8.  $= (79.77 - (1x 4.13))$  sd  $78.77$ elas interval 3  $=\dot{X}$  -1SD -  $< \dot{X}$  $= 75.64 - 79.77$ 

### 10.

elas interval 4  $=\dot{\rm X}$  -  $<$   $\dot{\rm X}$   $_{+1 \rm SD}$  $= 79.77$  sd  $(79.77 + (1x 4.13))$  $= 79.77 - 83.90$ 

### 11.

K

K

K

elas interval 5  $=\dot{\rm X}$   $_{+1 \rm SD}$  -  $<\dot{\rm X}$   $_{+2 \rm SD}$  $=(79.77 + (1x 4.13))$  sd (79.77)  $+ (2x 4.13))$  $= 83.90 - 88.03$ 

### 12.

elas interval 6

ENDID  $=\dot{\rm X}$   $_{+2 \rm SD}$  -  $<$   $\dot{\rm X}$   $_{+3 \rm SD}$  $= (79.77 + (2x 4.13))$  sd (79.77)

- $+ (3x 4.13))$
- $= 88.03 92.16$

Menentukan Frekuensi empirik (fe).

7. Freku

ensi empirik (fe) pada kelas interval 1

$$
= \frac{fe}{100} \times 78 = \frac{2}{100} \times 78 = 1.56
$$
 Freku

ensi empirik (fe) pada kelas interval 2

$$
= \frac{fe}{100} \times 78 = \frac{14}{100} \times 78 = 10.92
$$
 Freku

ensi empirik (fe) pada kelas interval 3

$$
= \frac{fe \ 3}{100} \ \text{x} \ 78 \ = \frac{34}{100} \ \text{x} \ 78 \ = 26.52
$$

10. Freku

ensi empirik (fe) pada kelas interval 4

$$
= \frac{fe \, 4}{100} \times 78 = \frac{34}{100} \times 78 = 26.52
$$
 Freku

ensi empirik (fe) pada kelas interval 5

$$
= \frac{fe}{100} \times 78 = \frac{14}{100} \times 78 = 10.92
$$
 Freku

ensi empirik (fe) pada kelas interval 6

$$
= \frac{fe}{100} \times 78 = \frac{2}{100} \times 78 = 1.56
$$

Dengan mengetahui kelas interval, frekuensi observasi (*fo*) dan frekuensi empirik (*fe*) dari data motivasi belajar, maka dapat dibuat tabel kerja chi-kuadrat seperti berikut ini.

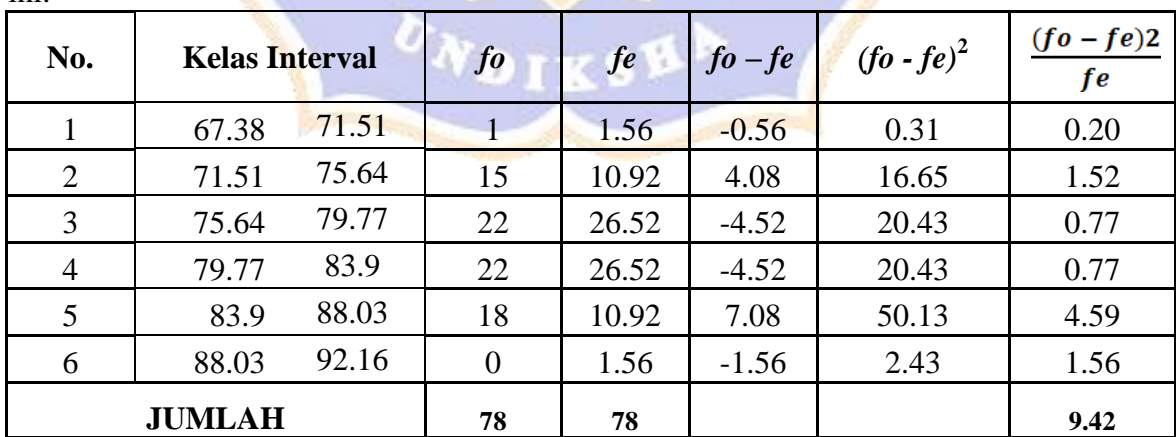

Dari tabel kerja diperoleh  $\chi^2_{\text{hit}} = \sum \frac{(J^o - Je)^2}{f_o} = 9.42$  sedangkan untuk taraf signifikan 5%( $\alpha = 0.05$ ) dan derajat kebebasan (dk) = 5 diperoleh  $\chi^2$ <sub>Tabel</sub> =  $\chi^2$ <sub>(0.05;5)</sub> = 11,07. Karena  $\chi^2$ <sub>Tabel</sub> >  $\chi^2$ <sub>hit</sub>, ini berarti sebaran data motivasi belajar berdistribusi **Normal**.

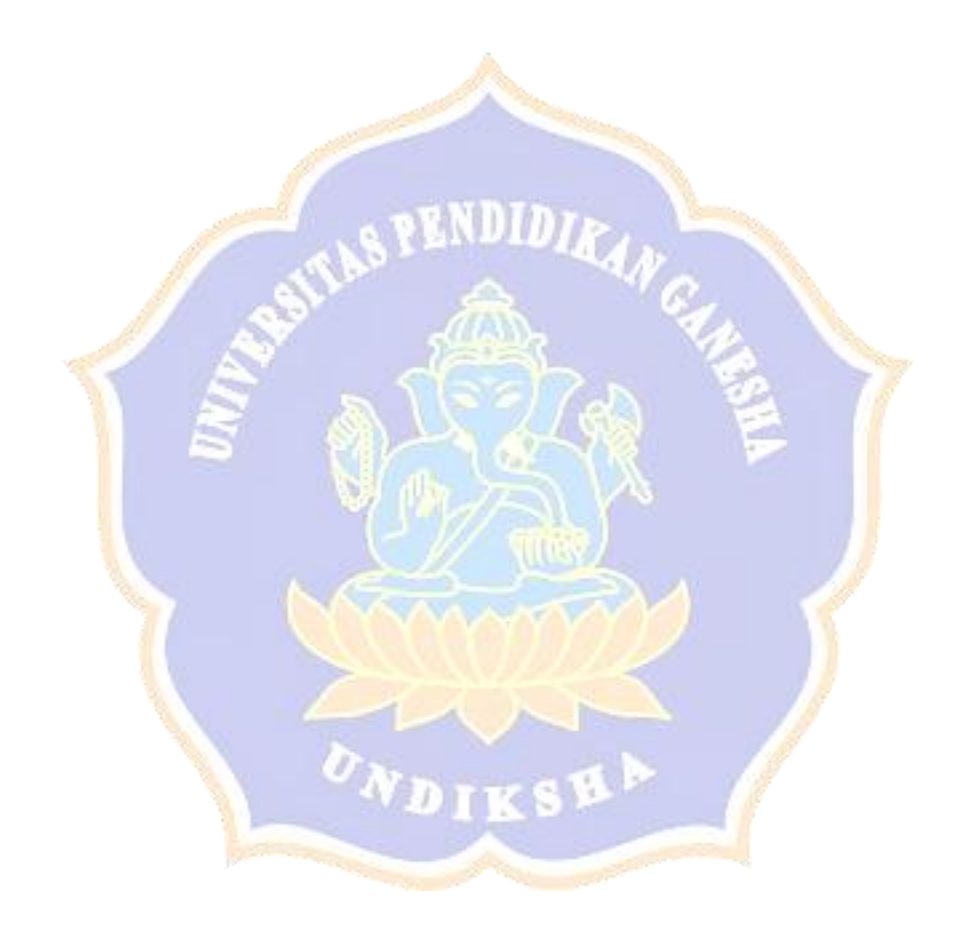

**Lampiran 4 Uji Normalitas** *Hasil* **Belajar IPA**

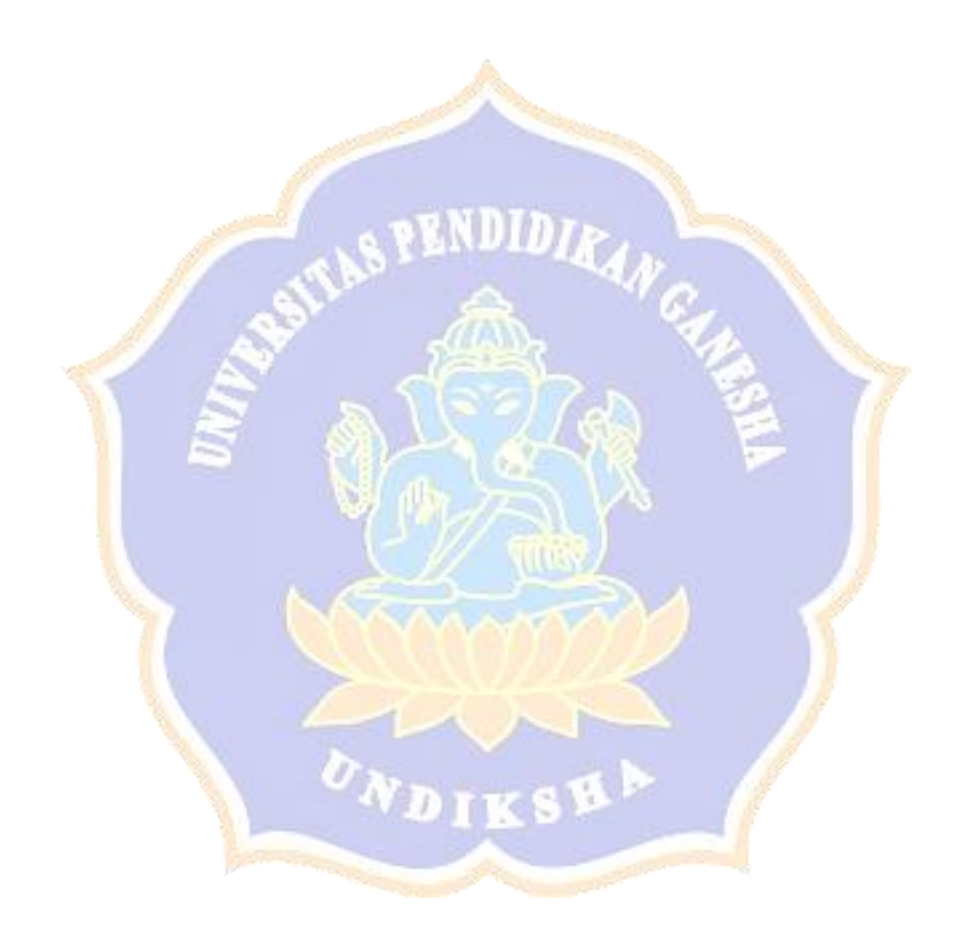

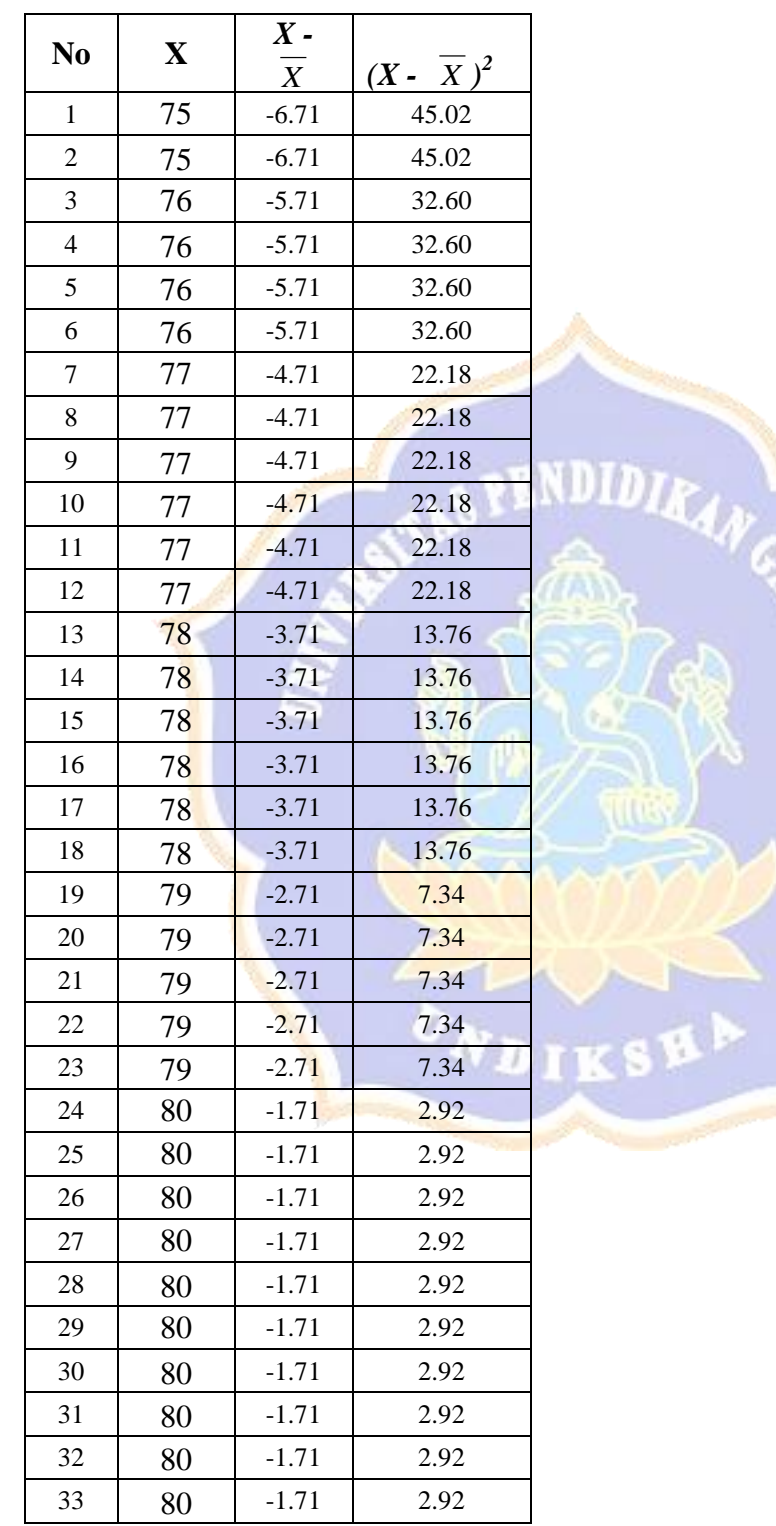

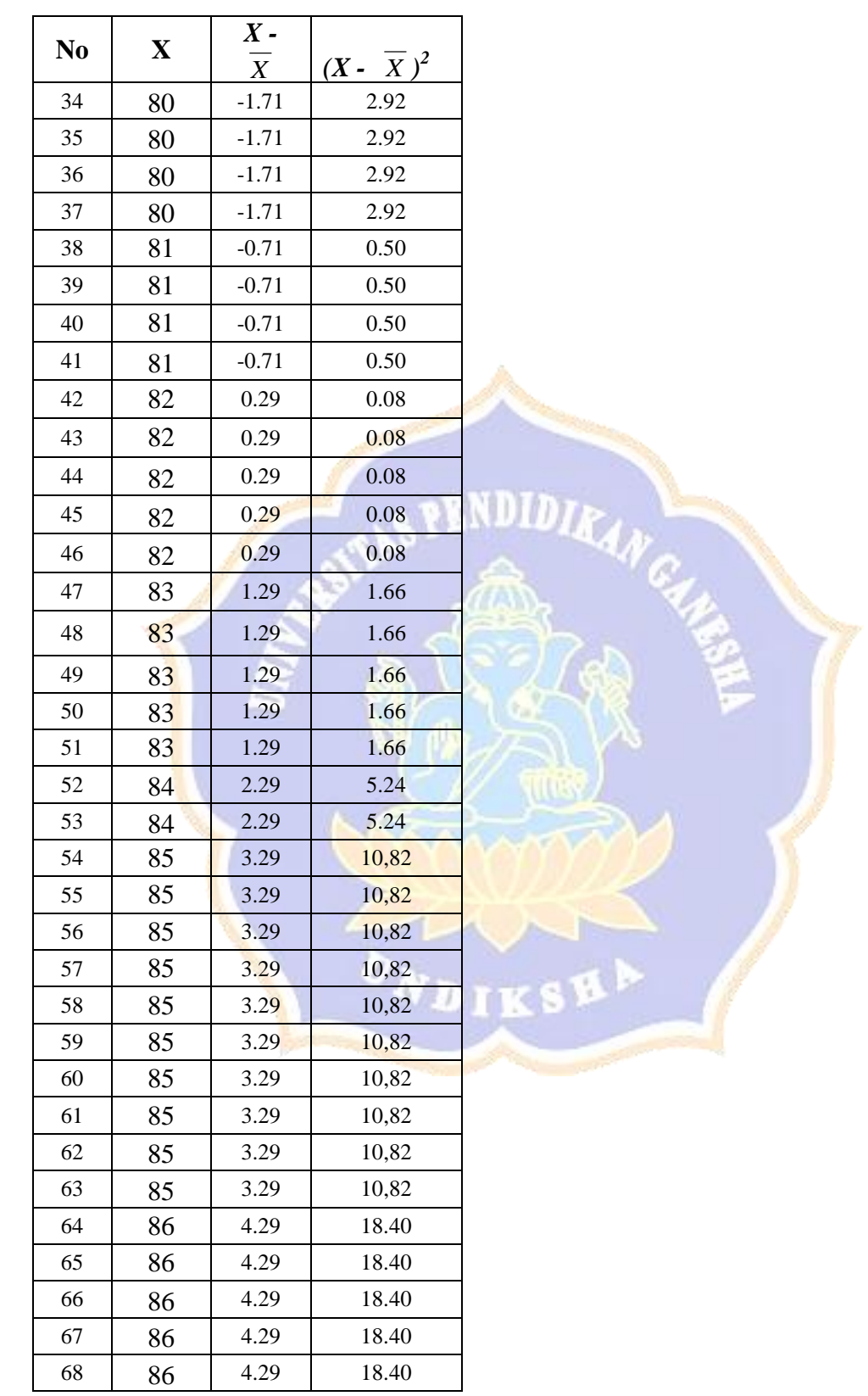

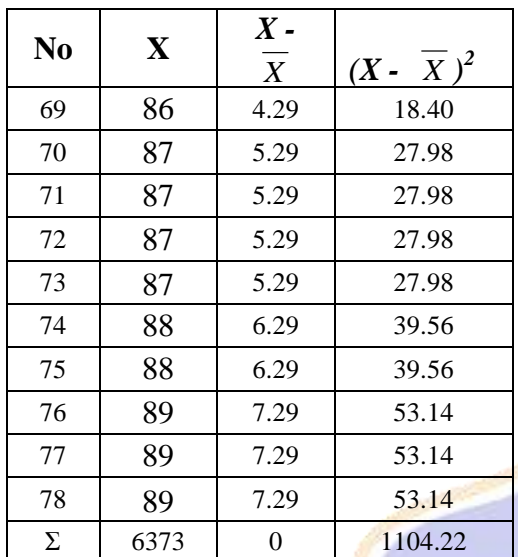

Menghitung nilai rata-rata.

$$
\overline{X} = \frac{\sum X}{n}
$$
\n
$$
\overline{X} = \frac{6373}{78}
$$
\n
$$
\overline{X} = 81.71
$$
\nUntuk menghitu

\n
$$
S^2 = \frac{\sum (X - \overline{X})^2}{X}
$$

ung standar deviasi digunakan rumus.

$$
S^{2} = \frac{\sum (X - \overline{X})^{2}}{n-1}
$$
  
\n
$$
S^{2} = \frac{1104.22}{77}
$$
  
\n
$$
S^{2} = 14.34
$$
  
\n
$$
SD = S = 3.78
$$
  
\nJadi standar deviasi (SD) prestasi belajar IPA adalah 3.78 dan yariannya (S<sup>2</sup>) adalah 17.06

Mengenai kelas interval dapat ditentukan melalui distribusi kurva normal yang dibagi menjadi 6 bagian yaitu:

13. 
$$
= 70.73 - 74.15
$$
 K

elas interval 1  $=\dot{X}$  -3SD  $\text{-} < \dot{X}$  -2SD  $=(81.71 - (3x3.78))sd(81.71)$  $-(2x 3.78))$ 14. K elas interval 2  $=\dot{X}$  -2SD -  $<\dot{X}$  -1SD

#### 15.

elas interval 3  $=\dot{\rm X}$  <sub>-1SD</sub> -  $<\dot{\rm X}$  $= (81.71 - (1x 3.78))$  sd 81.71  $= 77.93 - 81.71$ 16.

> elas interval 4  $=\dot{\rm X}$  -  $<$   $\dot{\rm X}$   $_{+1 \rm SD}$  $= 81.71$  sd  $(81.71 + (1x 3.78))$  $= 81.71 - 85.49$

#### 17.

elas interval 5  $=\dot{\rm X}$   $_{+1{\rm SD}}$  –  $<\dot{\rm X}$   $_{+2{\rm SD}}$  $=(81.71 + (1x 3.78))$  sd  $(81.71)$  $+ (2x 3.78))$  $= 85.49 - 89.27$ 

NDID

#### 18.

elas interval 6  $=\dot{\rm X}$   $_{+2\text{SD}}$  –  $<$   $\dot{\rm X}$   $_{+3\text{SD}}$  $=(81.71 + (2x 3.78))$  sd  $(81.71)$  $+ (3x 3.78))$  $= 89.27 - 93.05$ 

K

 $\bf K$ 

 $\bf K$ 

K

13. Frekue

nsi empirik (fe) pada kelas interval 1

$$
= \frac{fe}{100} \times 78 = \frac{2}{100} \times 78 = 1.56
$$
 Frekue

nsi empirik (fe) pada kelas interval 2

$$
= \frac{fe}{100} \times 78 = \frac{14}{100} \times 78 = 10.92
$$
 Frekue

nsi empirik (fe) pada kelas interval 3

$$
=\frac{fe}{100} \times 78 = \frac{34}{100} \times 78 = 26.52
$$

16. Frekue

nsi empirik (fe) pada kelas interval 4

$$
= \frac{fe}{100} \times 78 = \frac{34}{100} \times 78 = 26.52
$$
 Frekue

nsi empirik (fe) pada kelas interval 5

$$
= \frac{fe}{100} \times 78 = \frac{14}{100} \times 78 = 10.92
$$
 Frekue

nsi empirik (fe) pada kelas interval 6

$$
= \frac{7^{e}}{100} \times 78 = \frac{2}{100} \times 78 = 1.56
$$

Dengan mengetahui kelas interval, frekuensi observasi (*fo*) dan frekuensi empirik (*fe*) dari data prestasi belajar IPA, maka dapat dibuat tabel kerja chi-kuadrat seperti berikut ini.

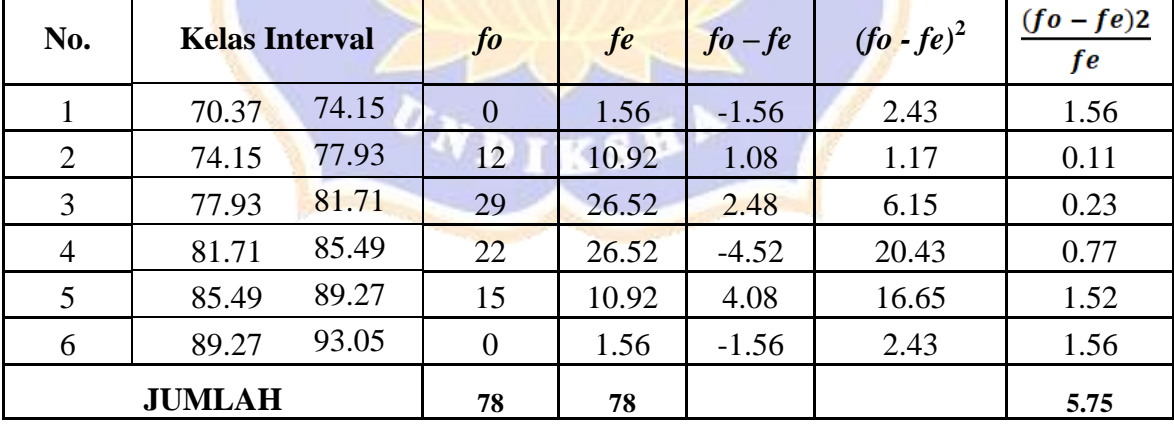

Dari tabel kerja diperoleh  $\chi^2_{\text{hit}} = \sum \frac{(J^o - fe)Z}{f_o} = 5.75$  sedangkan untuk taraf signifikan 5%( $\alpha = 0.05$ ) dan derajat kebebasan (dk) = 5 diperoleh  $\chi^2$ <sub>Tabel</sub> =  $\chi^2$ <sub>(0.05;5)</sub> = 11,07. Karena  $\chi^2$ <sub>Tabel</sub> >  $\chi^2$ <sub>hit,</sub> ini berarti sebaran data prestasi belajar IPA berdistribusi **Normal**.

**Lampiran 5 Tabel Kerja untuk Uji Linieritas X1 dengan Y .**

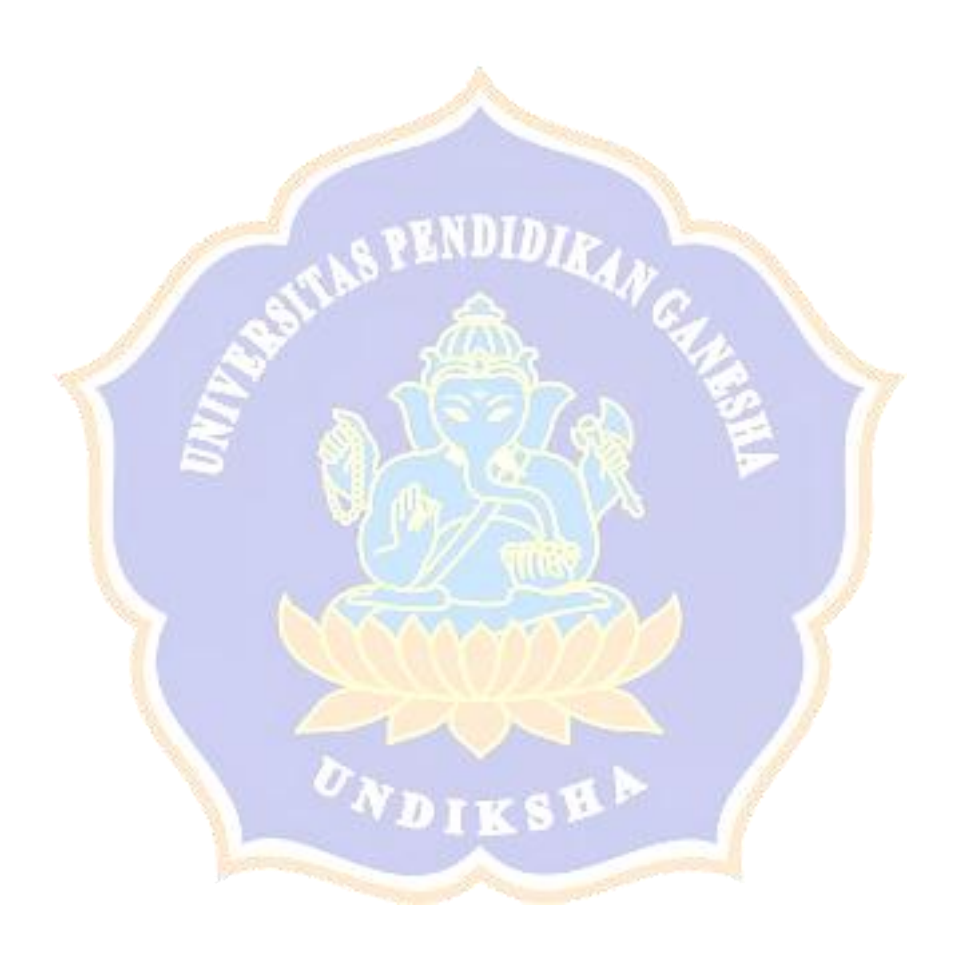

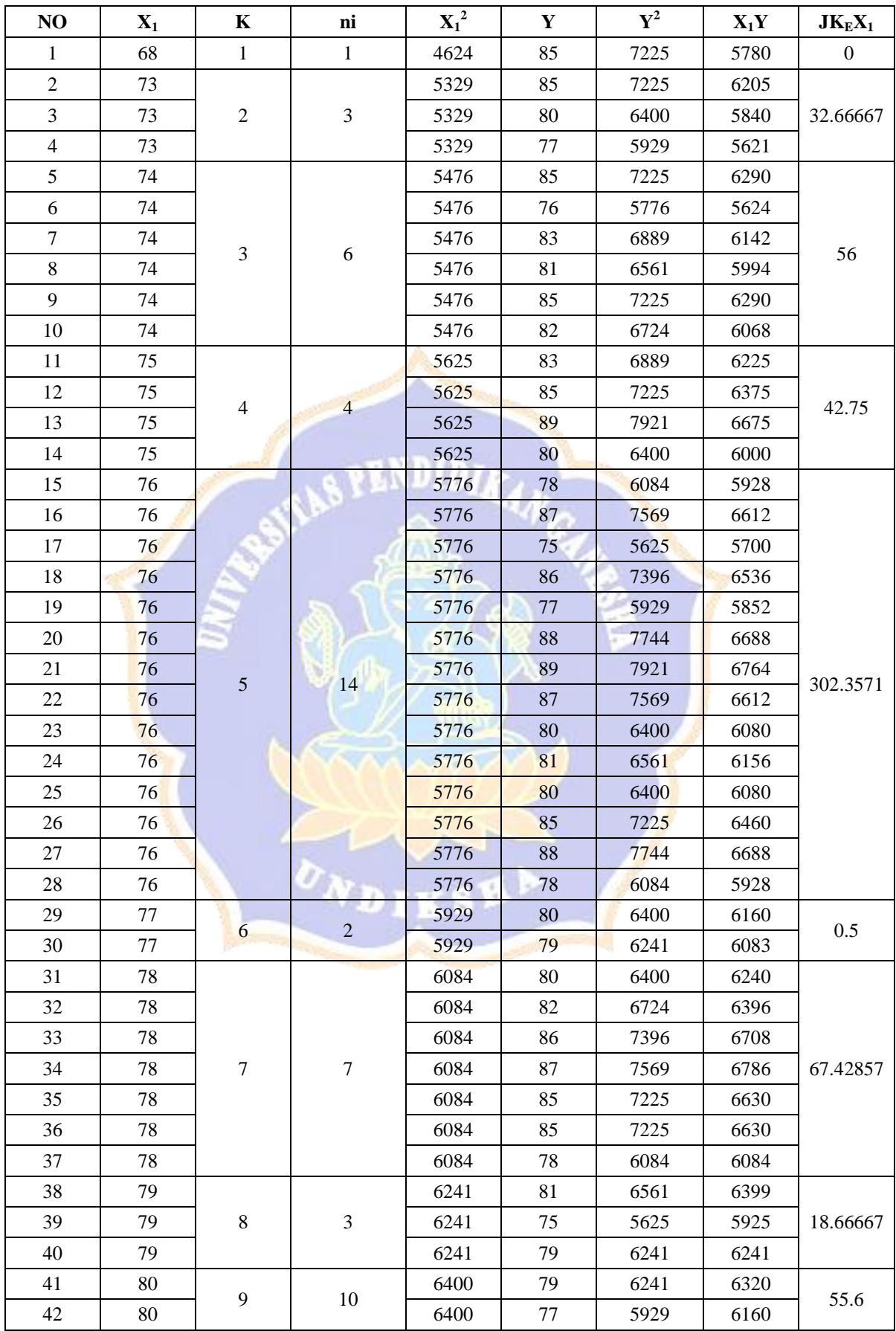

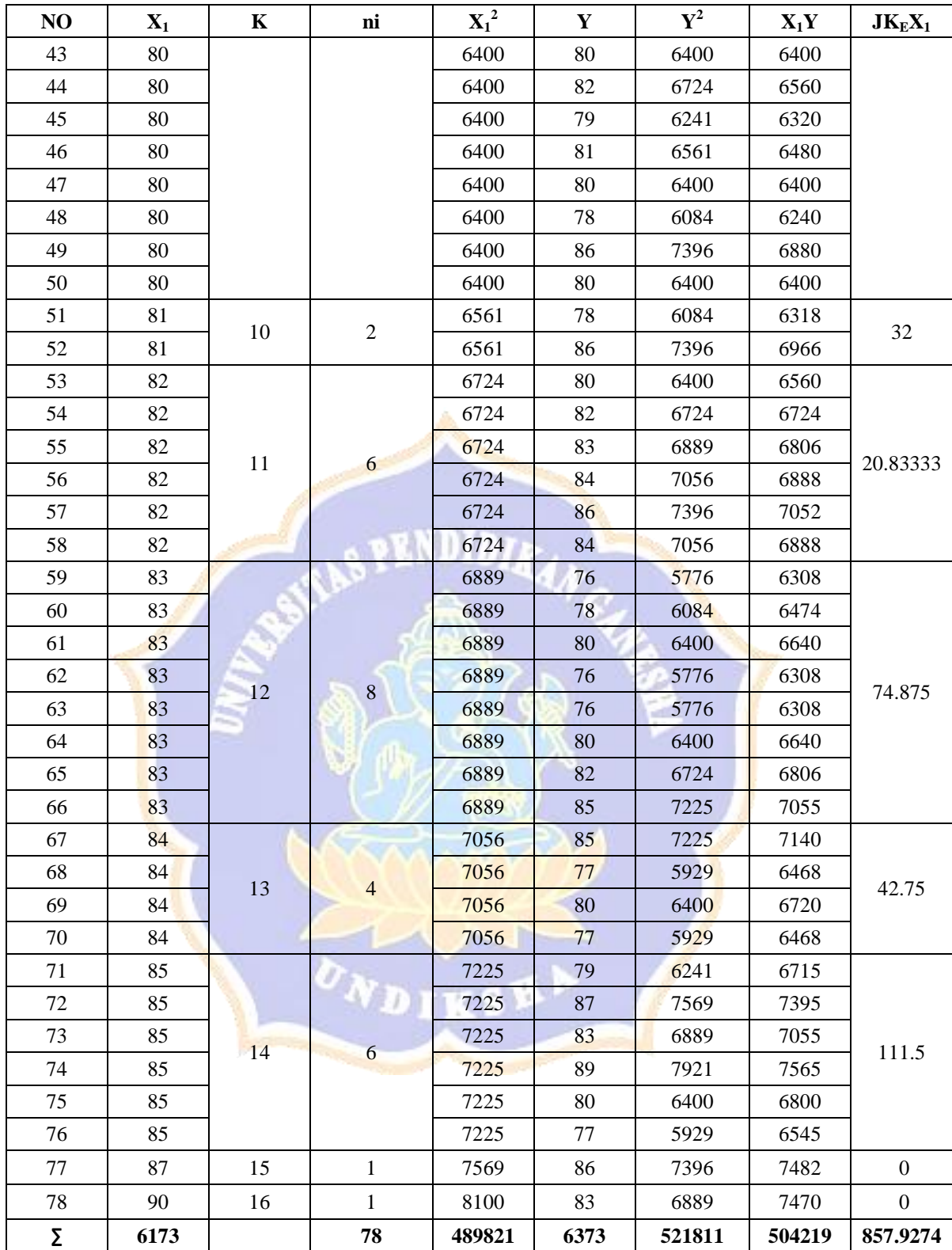

# **Lampiran 6 Tabel Kerja untuk Uji Linieritas X2 dengan Y**

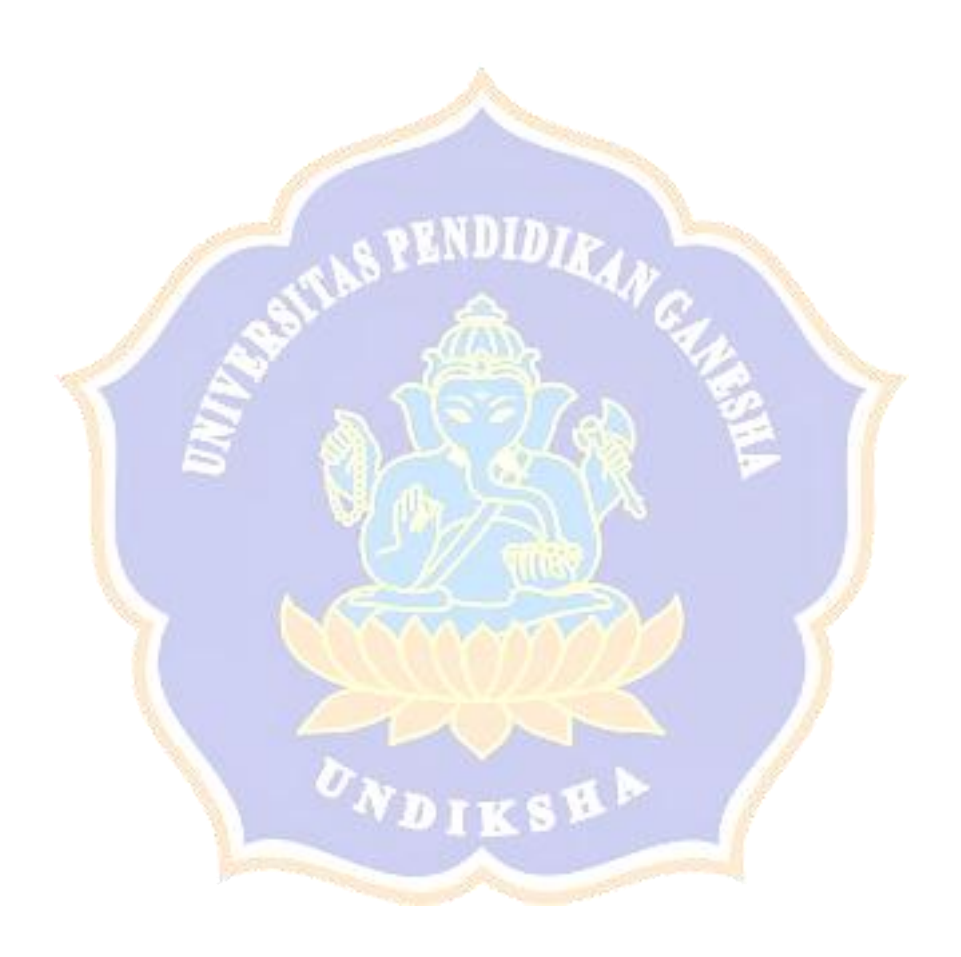

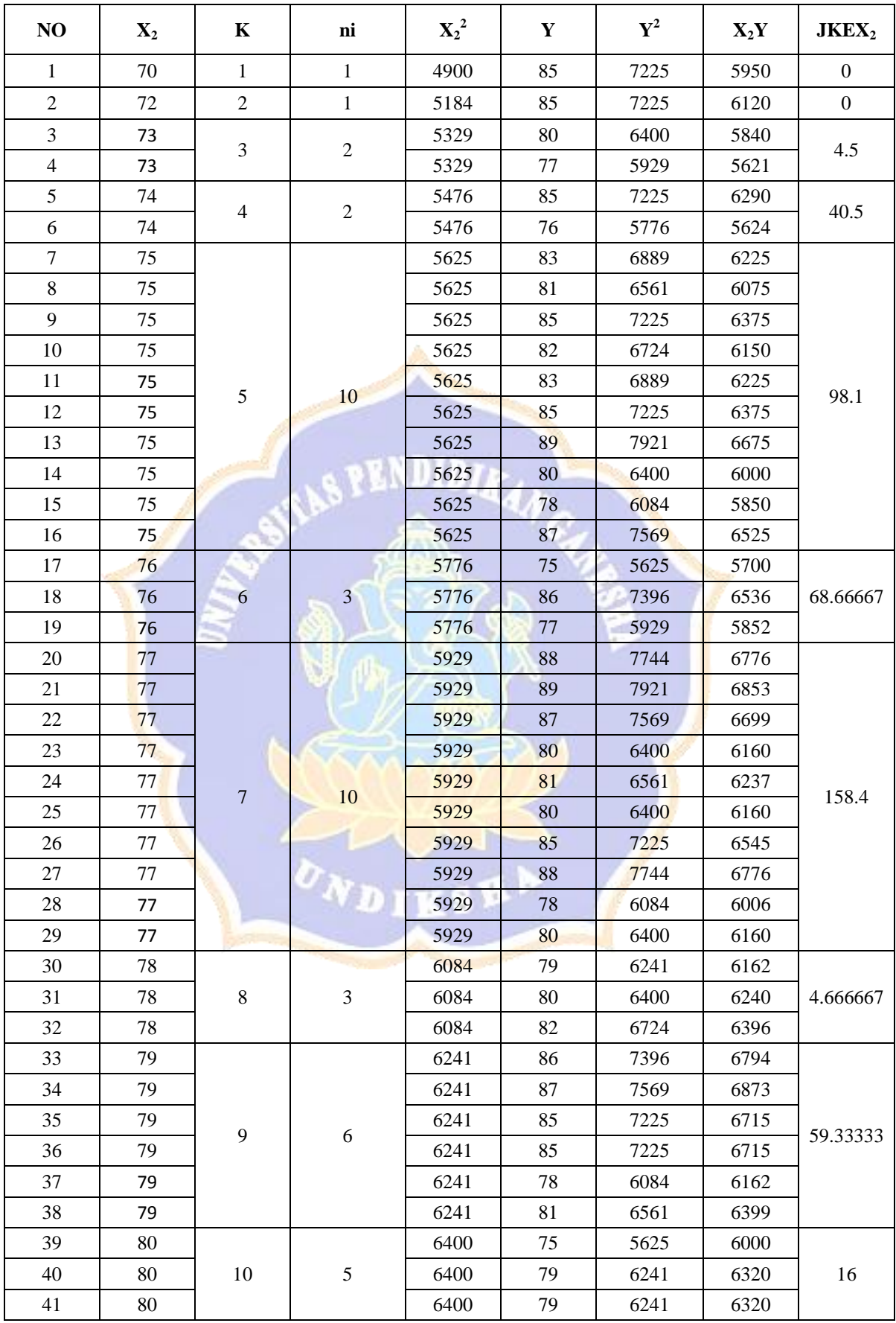

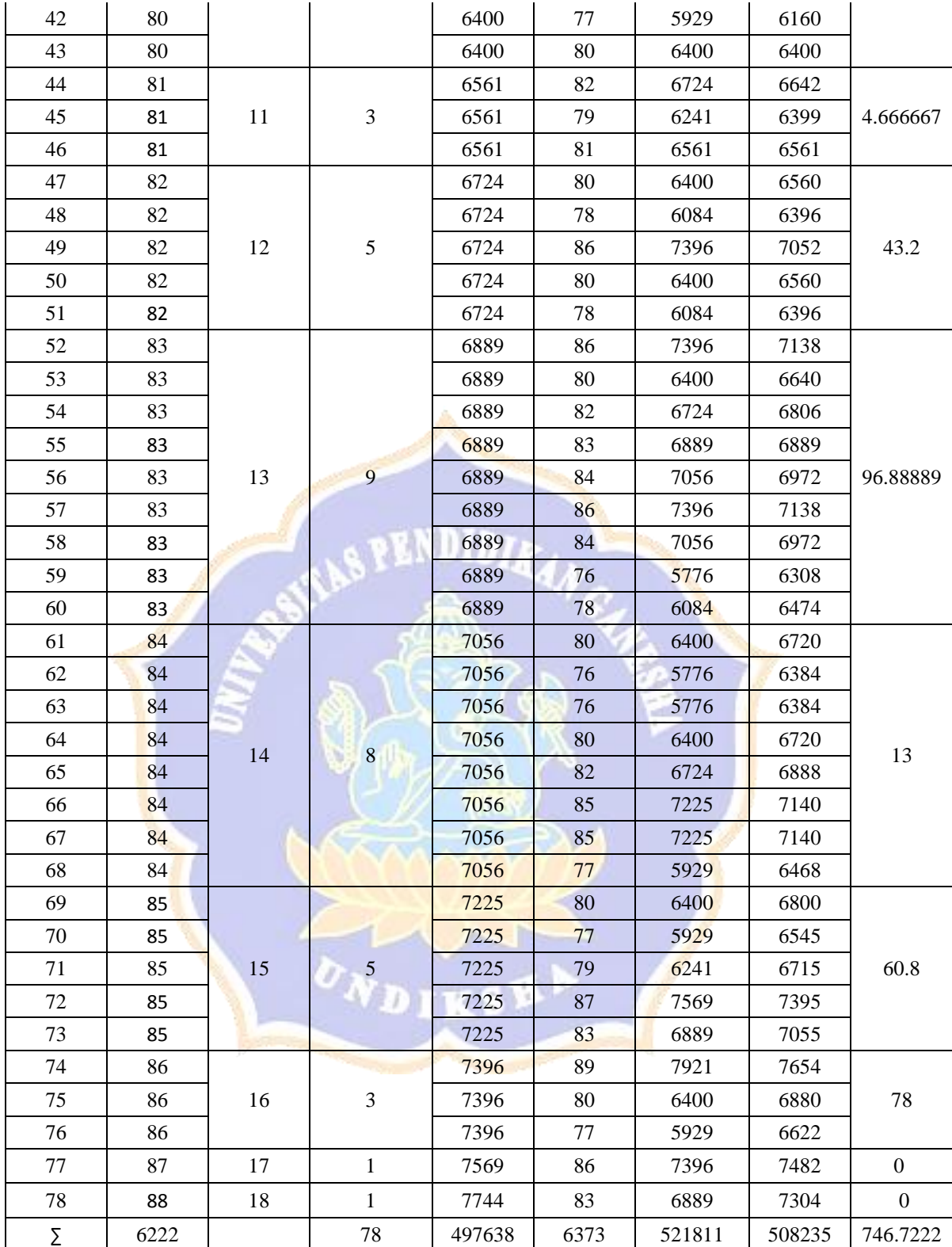

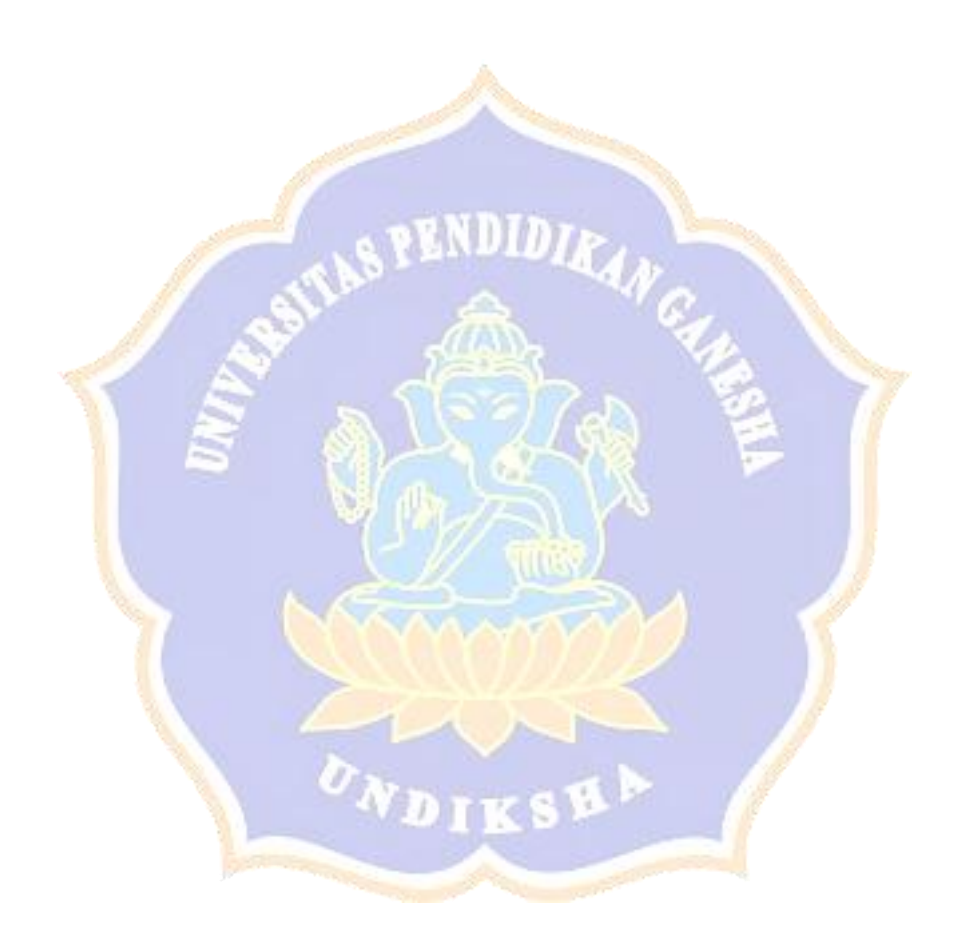

**Lampiran 7 Tabel Kerja untuk Uji Multikolinieritas**

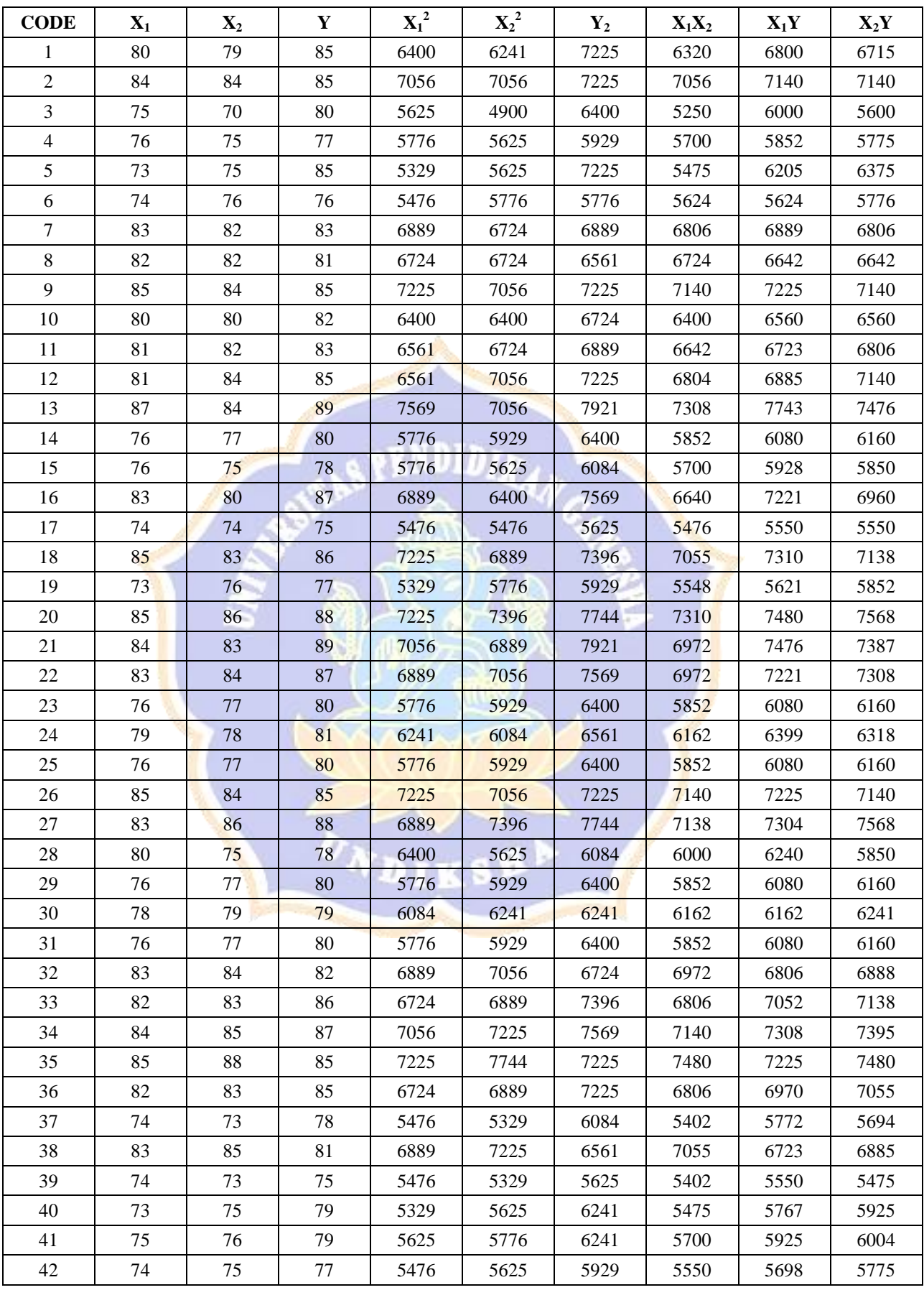

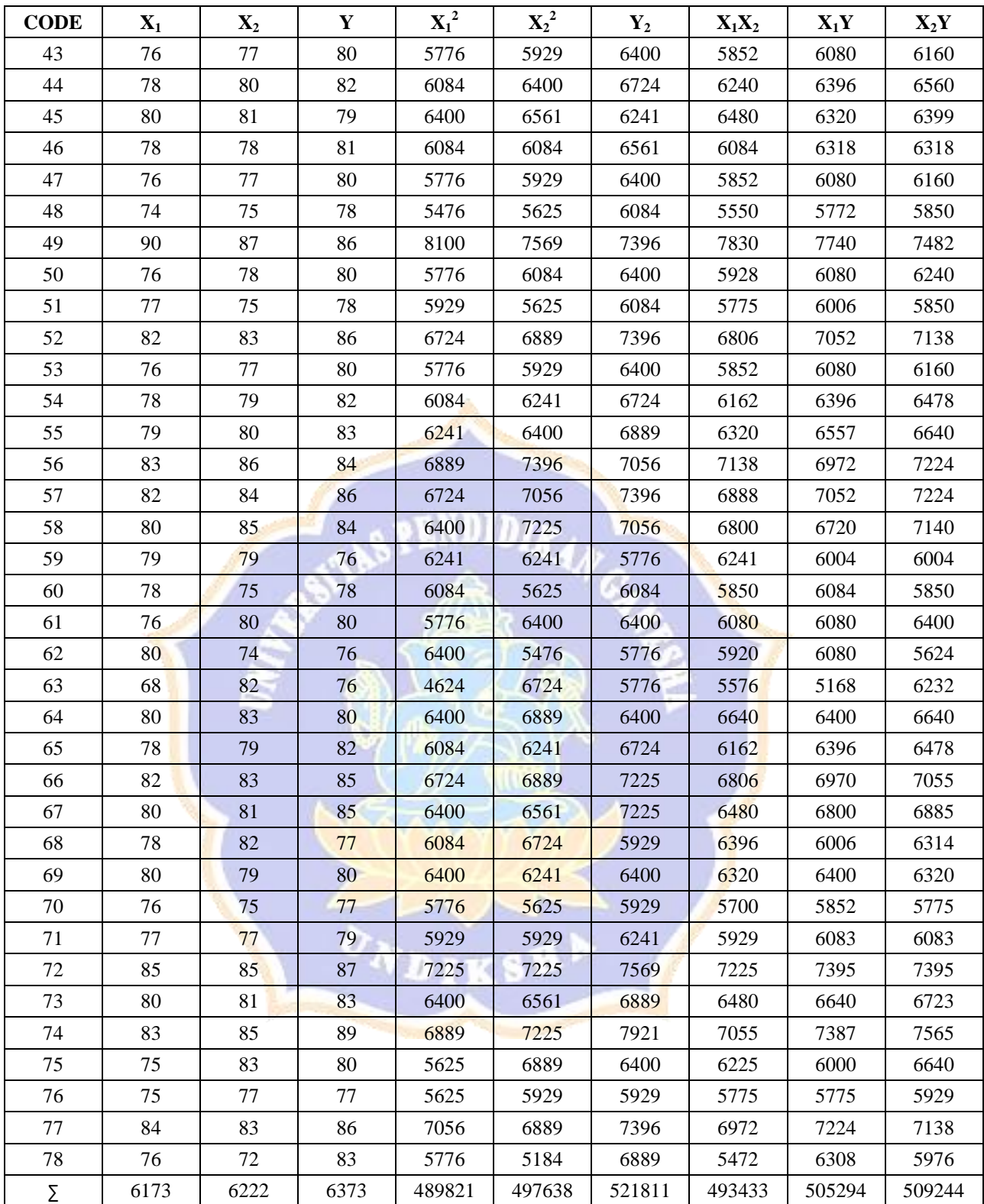

# **Lampiran 8 Tabel Kerja untuk Uji Autokorelasi X1 dengan Y**

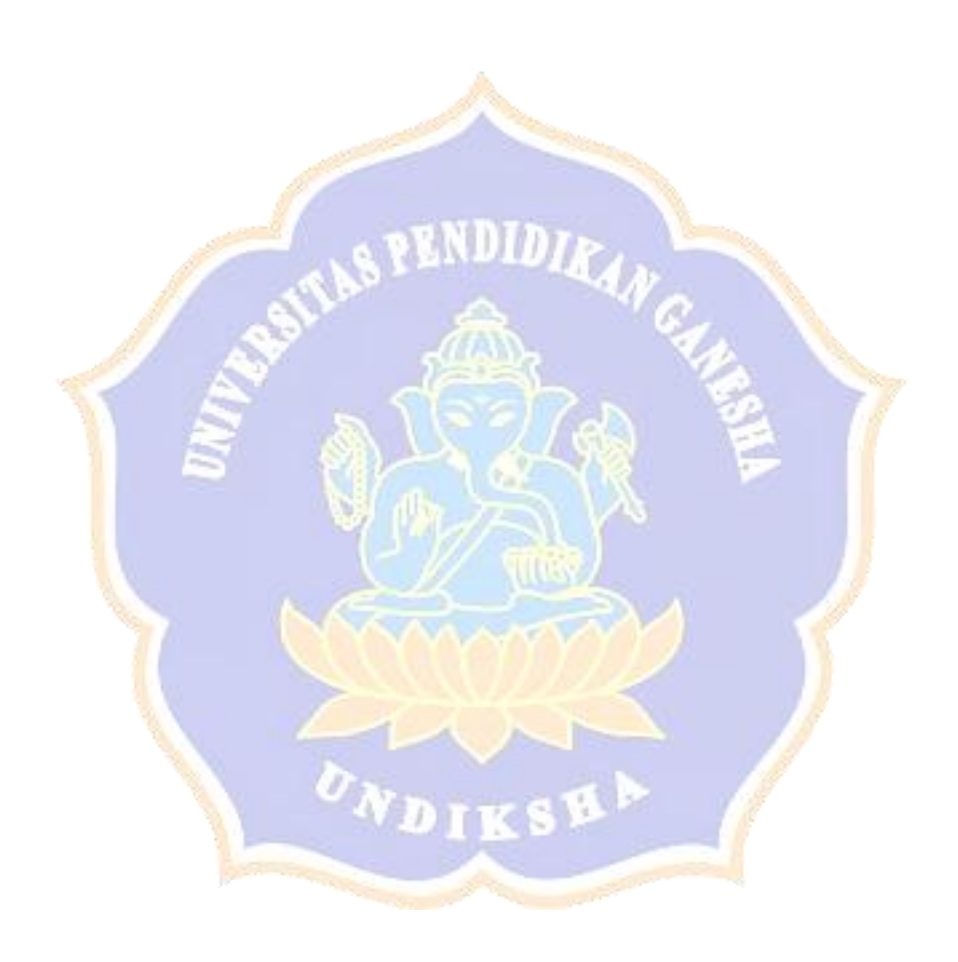

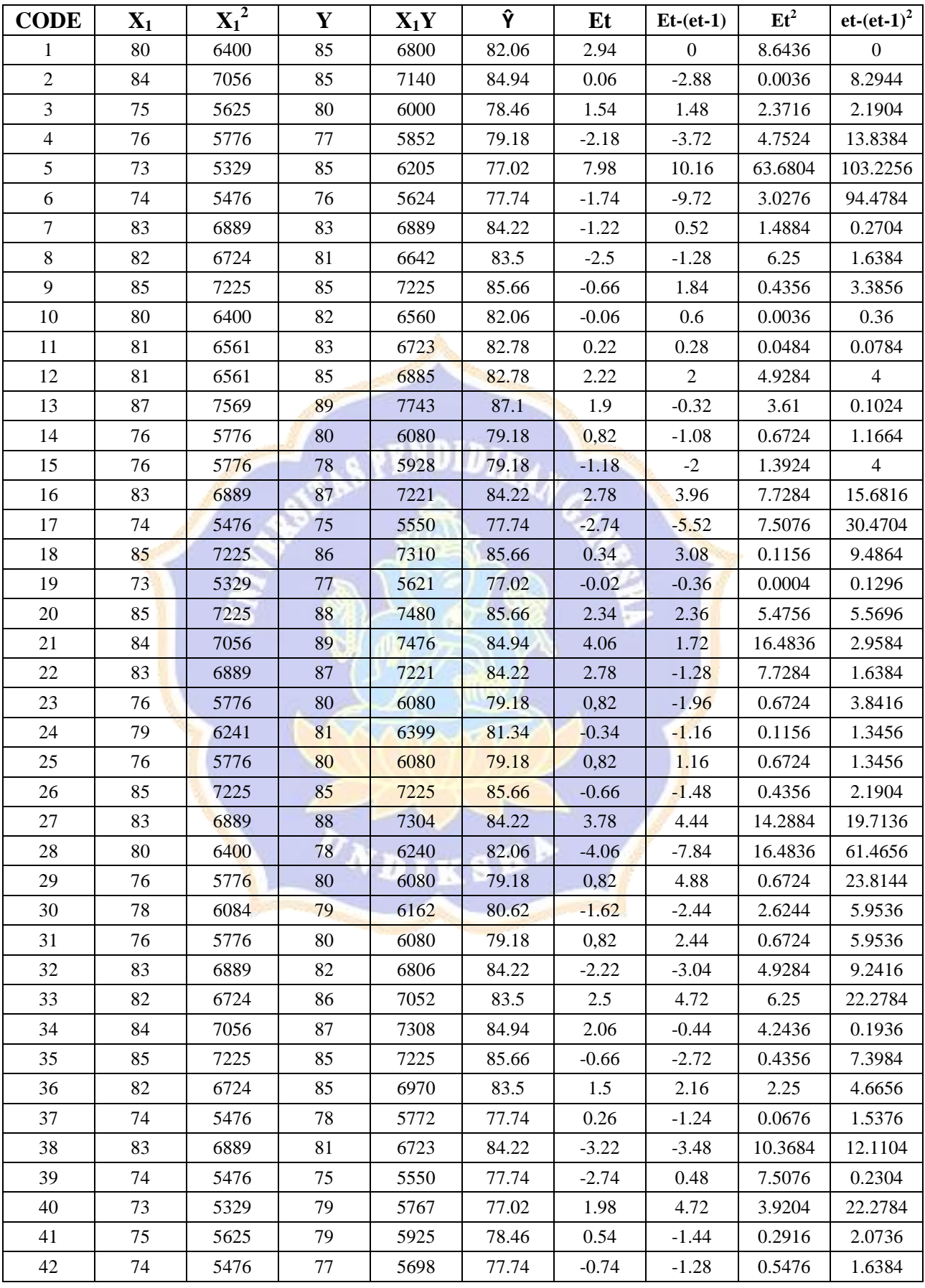

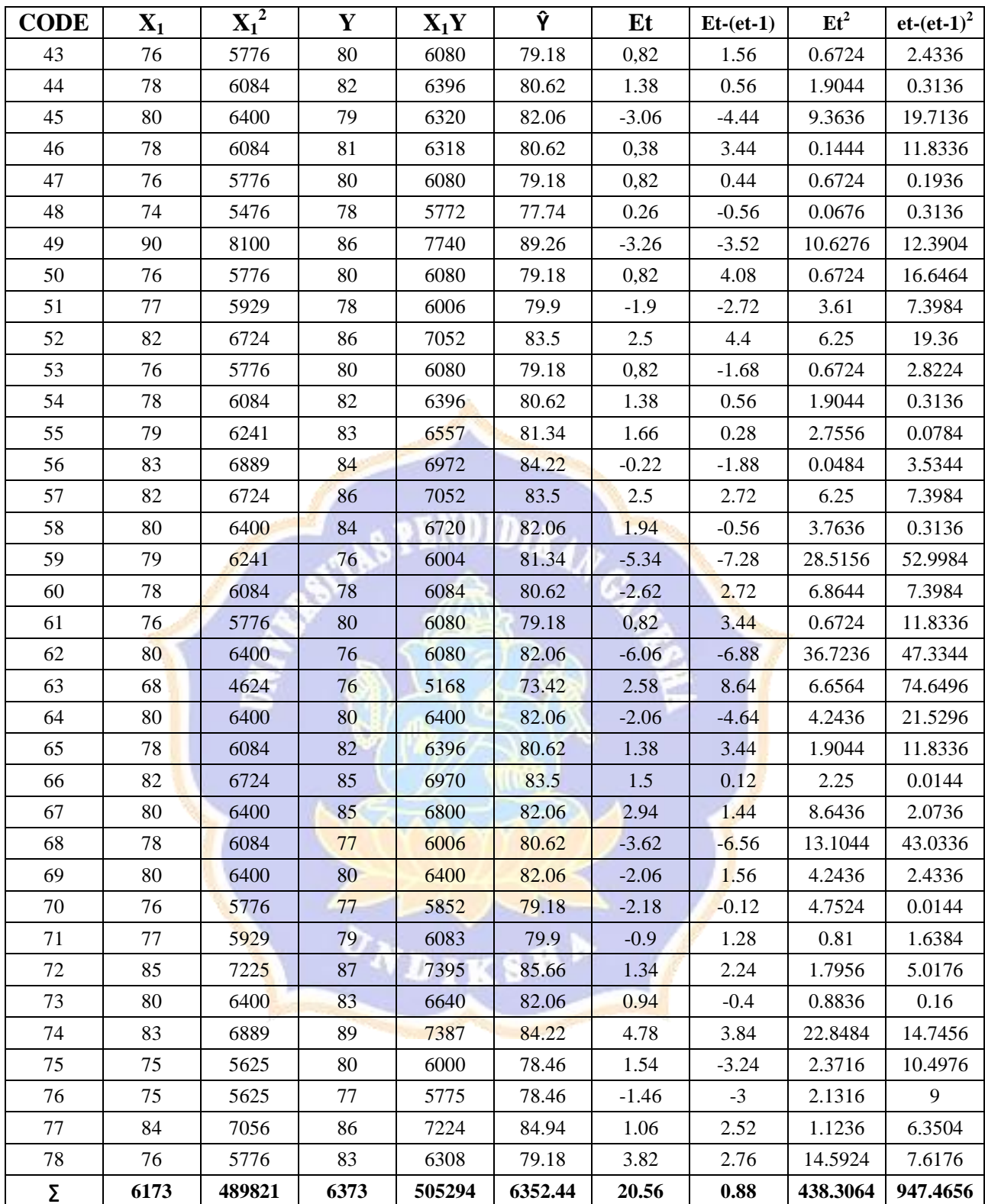

# **Lampiran 9 Tabel Kerja untuk Uji Autokorelasi X2 dengan Y**

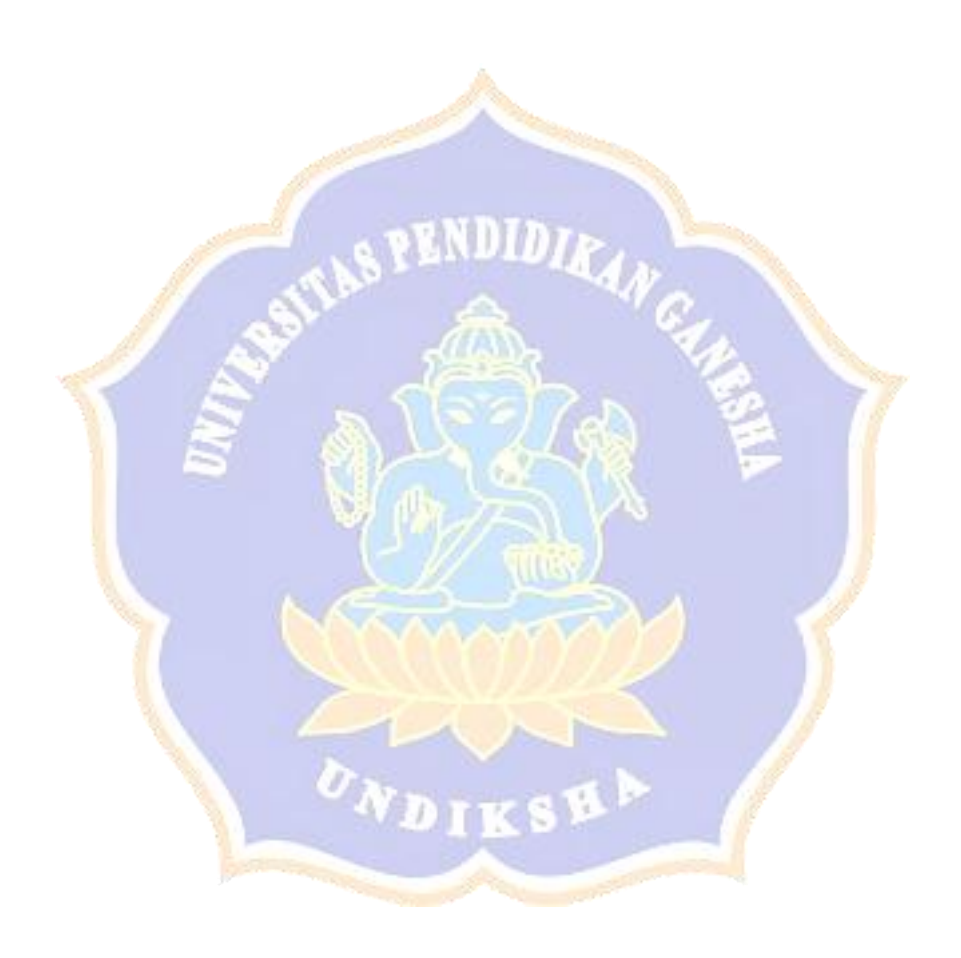

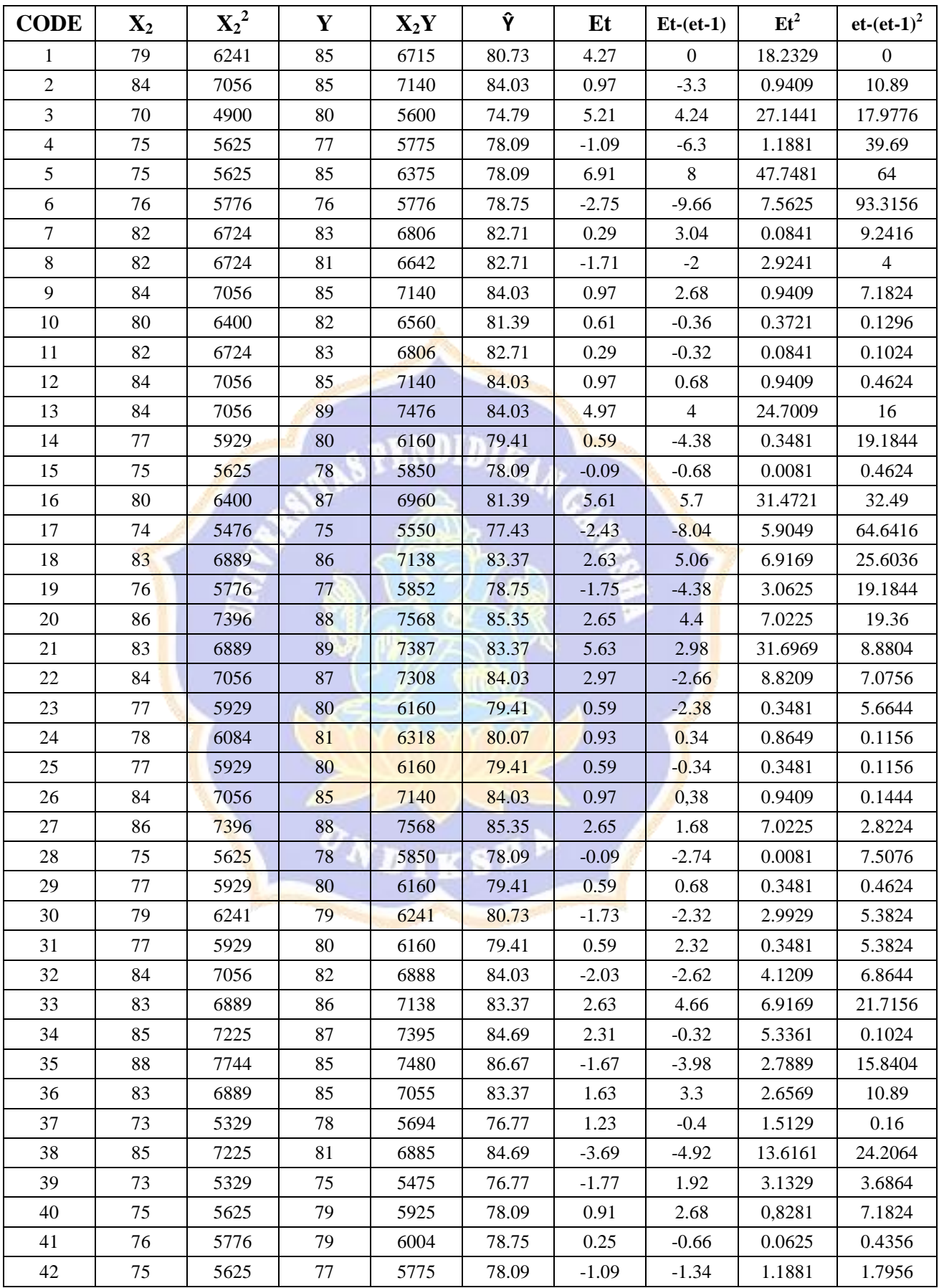

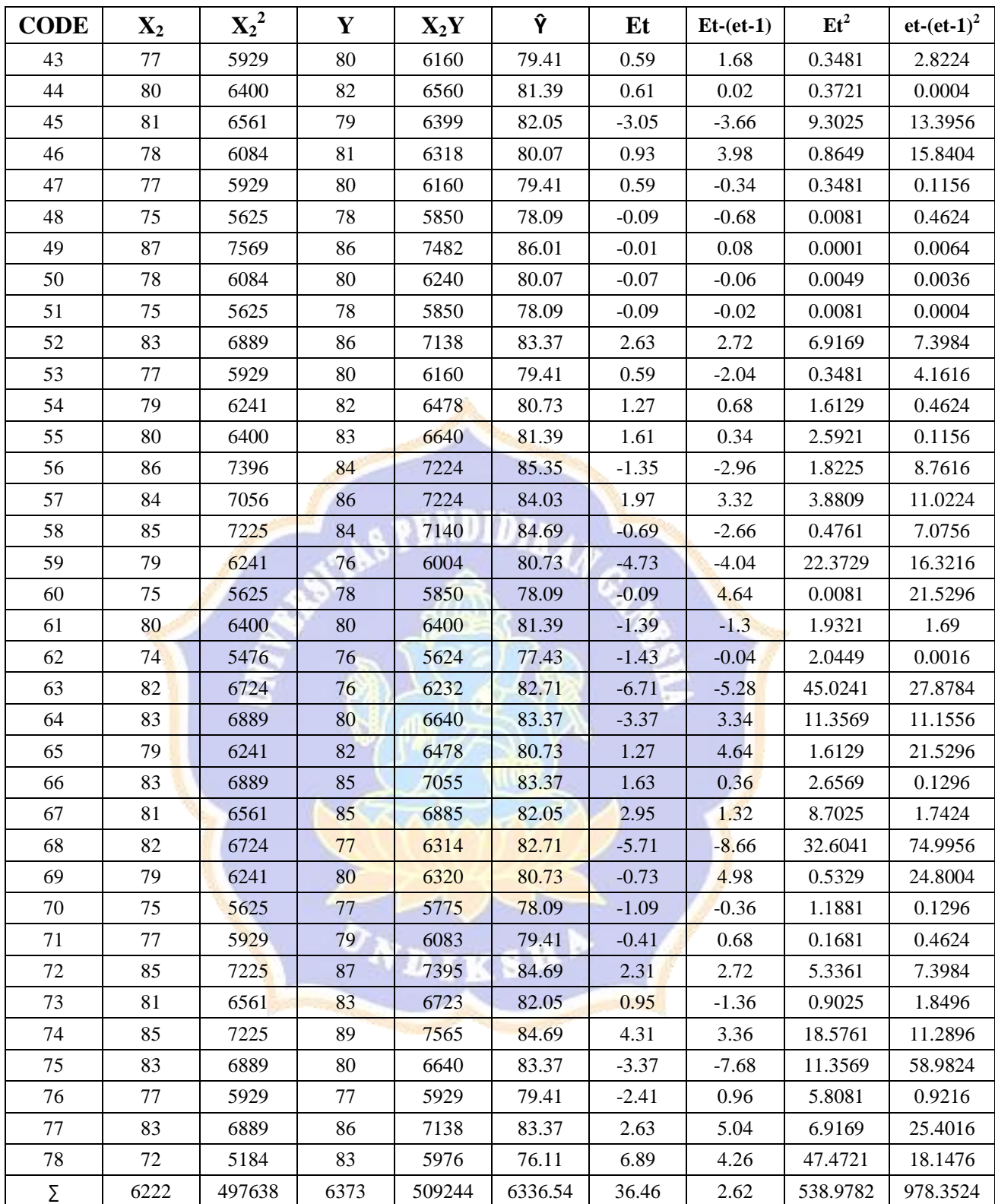

**Lampiran 10 Tabel Kerja untuk Uji Regresi**

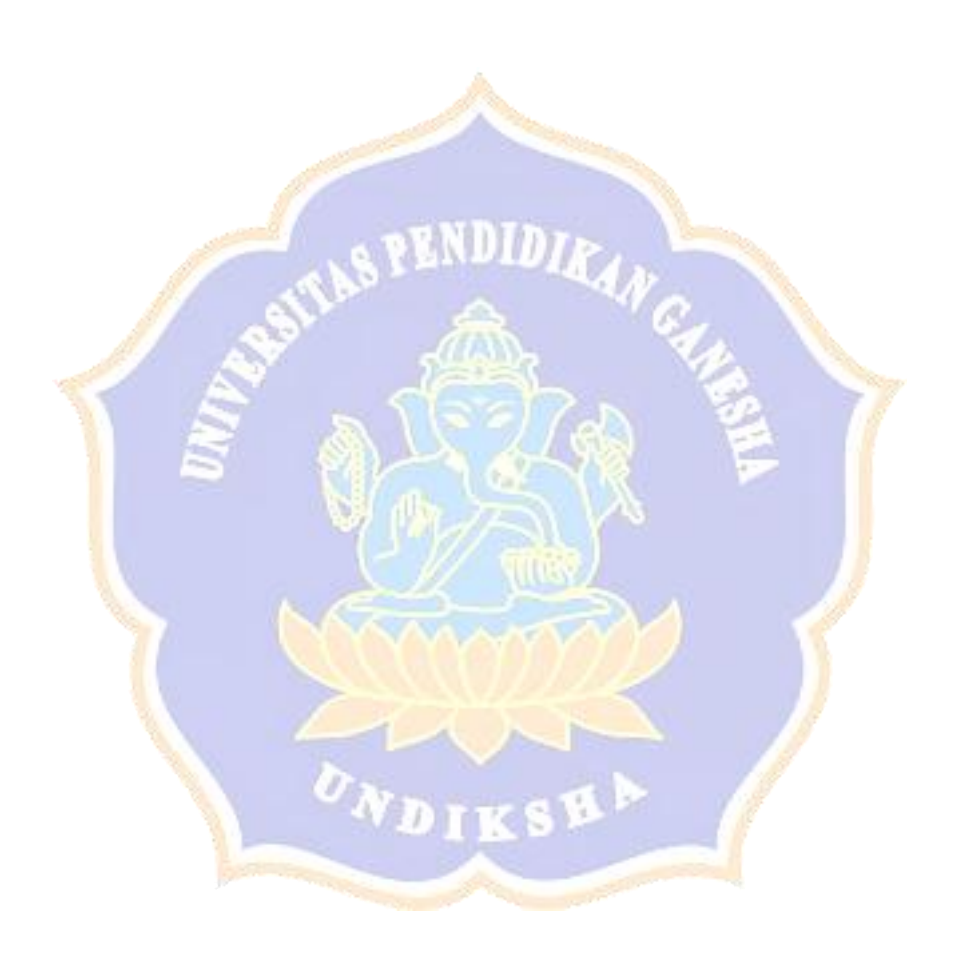

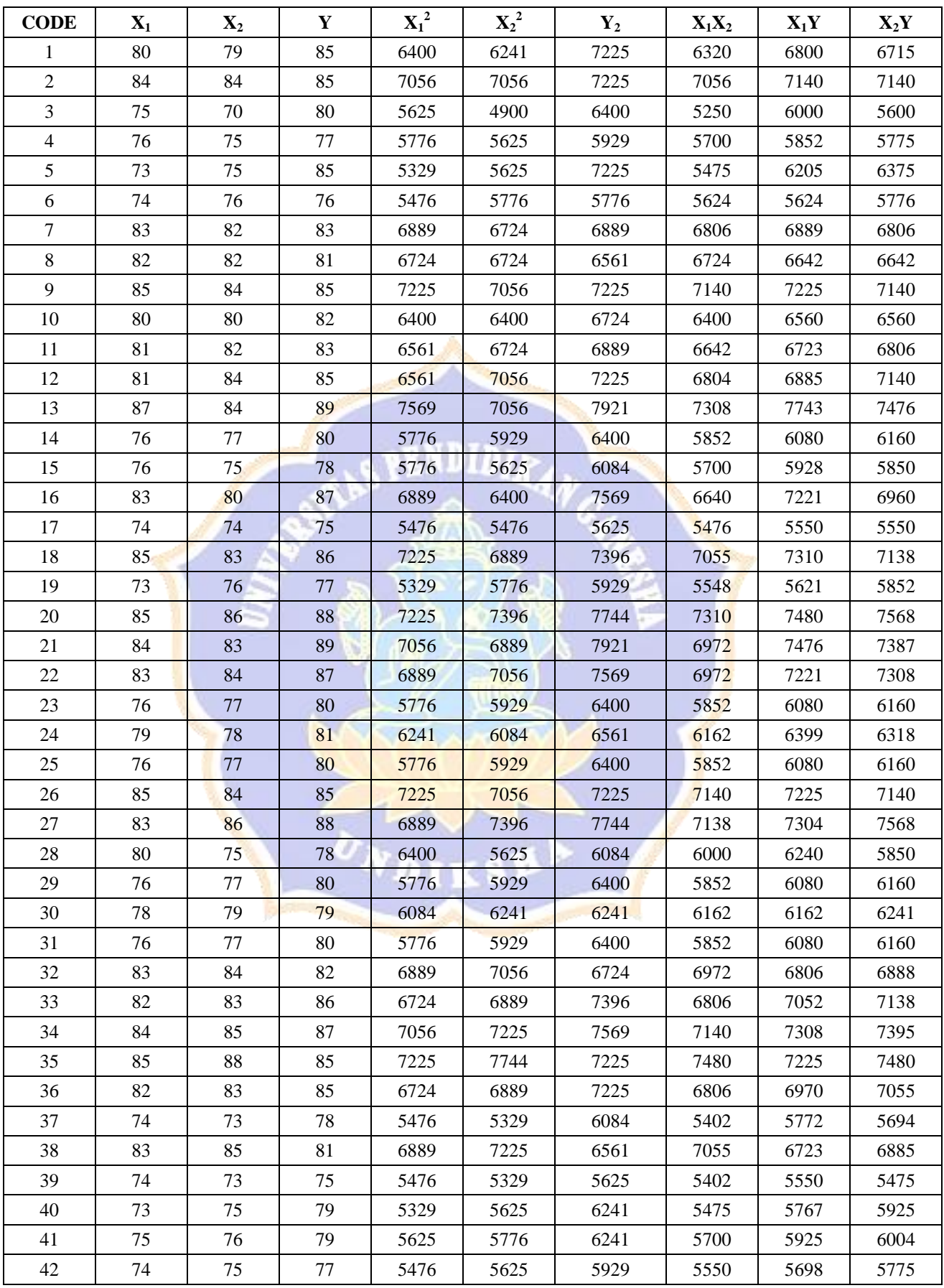

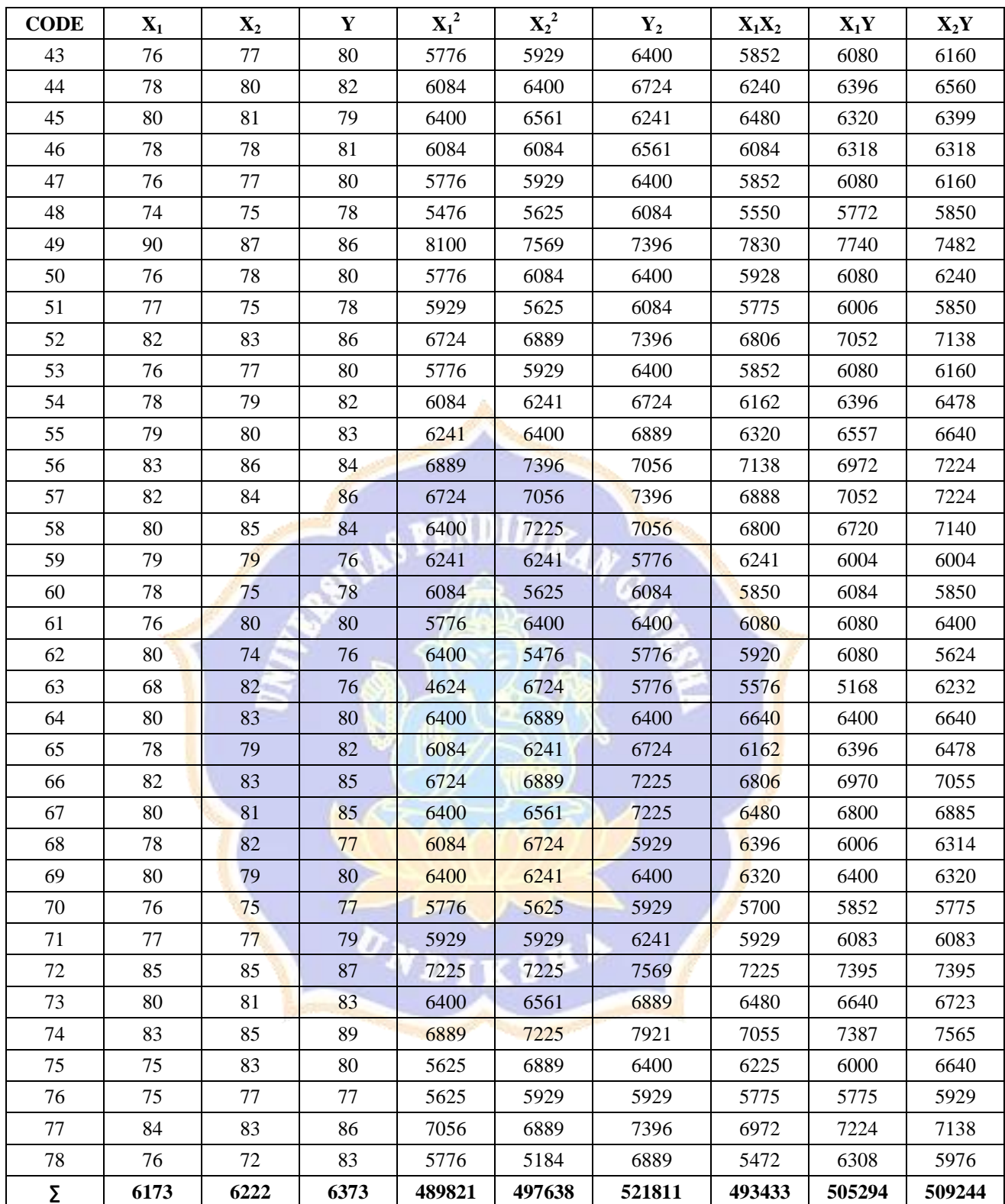

# **Lampiran 11 Uji Kesetaraan Populasi dengan Nilai Raport**

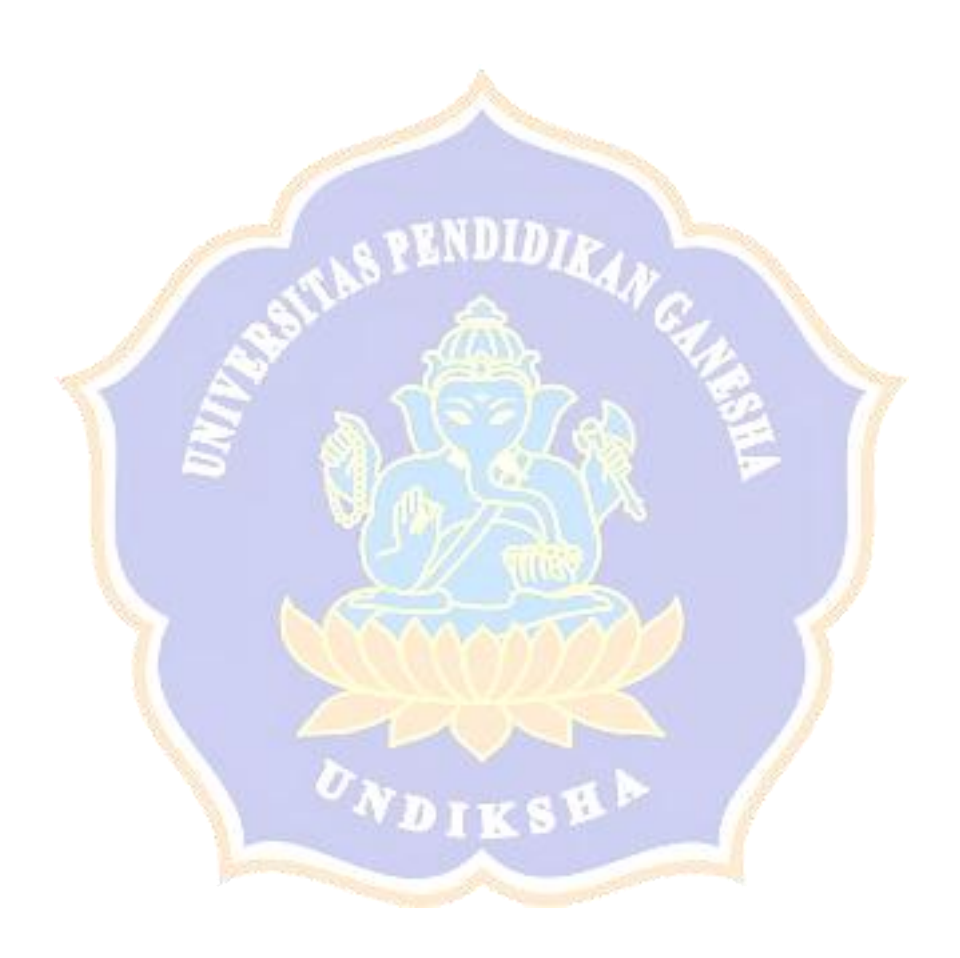

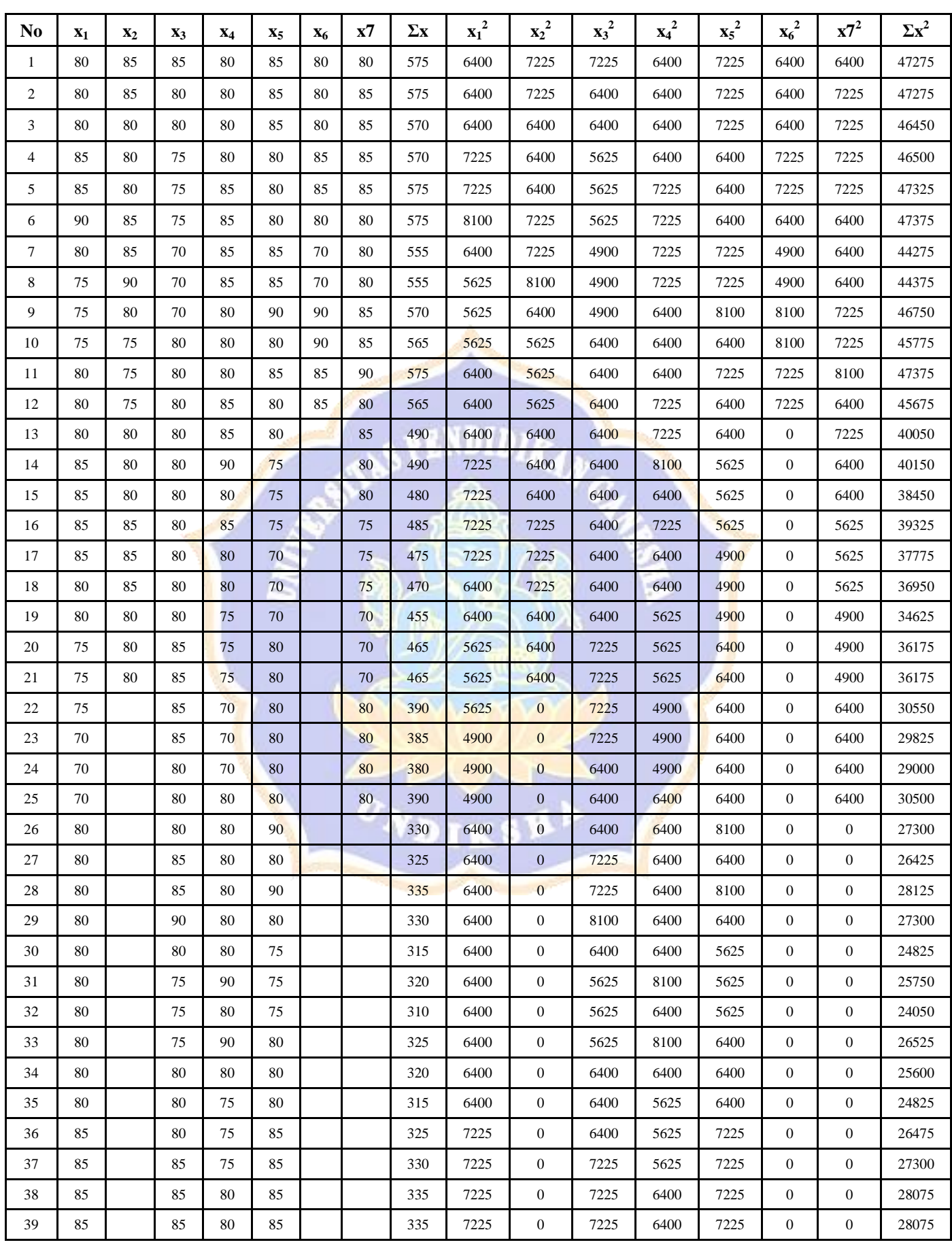

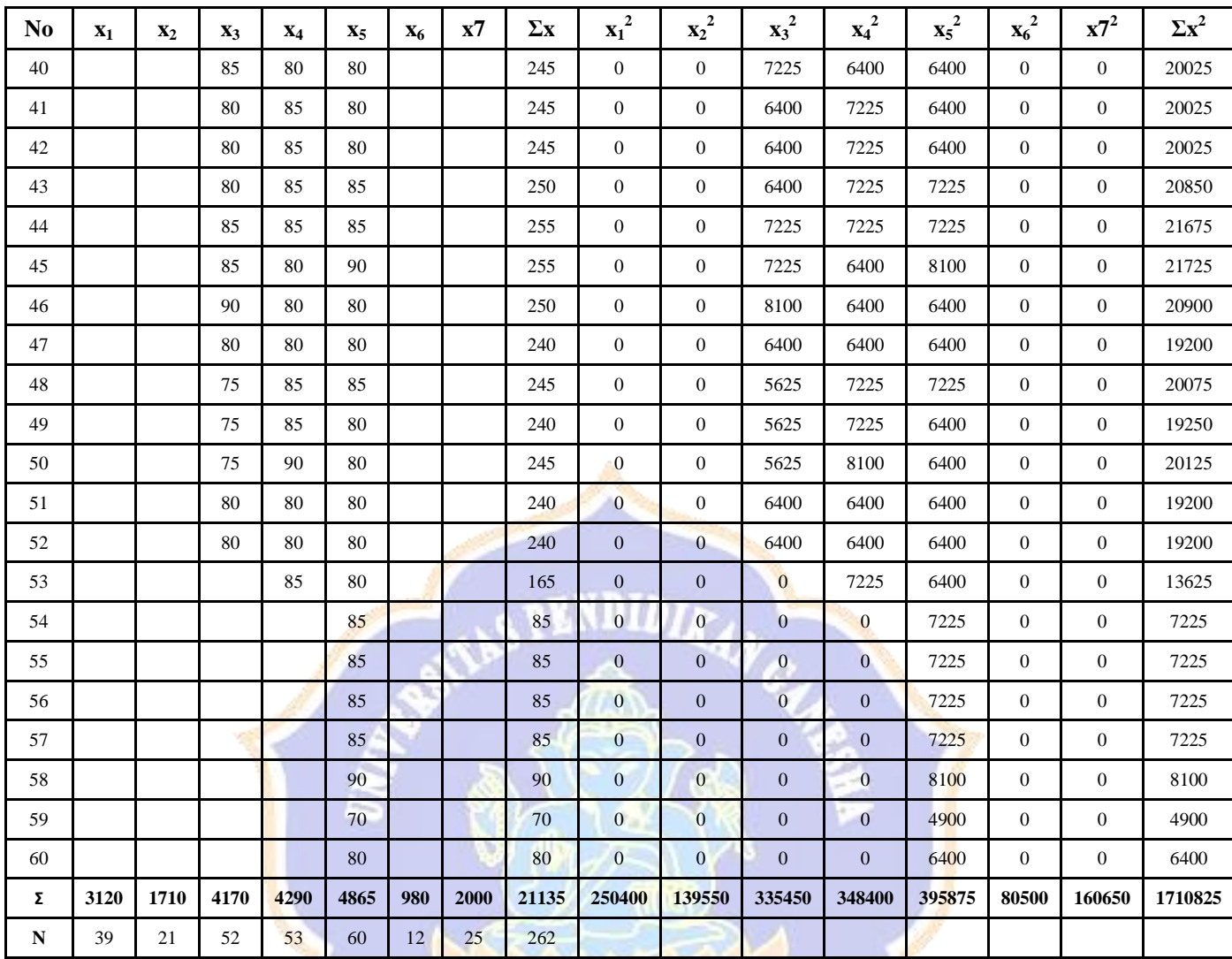

Langkah – langkah analisis varian satu jalur menurut Koyan (2012:42) sebagai berikut. csB

1. Menentukan jumlah kuadrad total.

$$
JK_{tot} = \sum_{tot} X_{tot}^2 - \frac{(\sum X_{tot})^2}{N} = 1710825 - \frac{21135^2}{262} = 1710825 - \frac{446688225}{262} = 1710825 - 170416.9
$$
  
= 5908.1

2. Menghitung jumlah kuadrad antar kelompok.

$$
JK_{\text{antar}} = \sum \frac{(\sum X_A)^2}{n_A} - \frac{(\sum X_{\text{tot}})^2}{N}
$$

$$
=\frac{\left(\sum X_{A1}\right)^{2}}{n_{1}} + \frac{\left(\sum X_{A2}\right)^{2}}{n_{2}} + \frac{\left(\sum X_{A3}\right)^{2}}{n_{3}} + \frac{\left(\sum X_{A4}\right)^{2}}{n_{4}} + \frac{\left(\sum X_{A5}\right)^{2}}{n_{5}} + \frac{\left(\sum X_{A6}\right)^{2}}{n_{6}} + \frac{\left(\sum X_{A7}\right)^{2}}{n_{7}} - \frac{\left(\sum X_{tot}\right)^{2}}{N}
$$
\n
$$
= \frac{9734400}{39} + \frac{2924100}{21} + \frac{17388900}{52} + \frac{18404100}{53} + \frac{23668225}{60} + \frac{960400}{12} + \frac{4000000}{25} - \frac{446688225}{262}
$$
\n= 1704996 - 1704917

 $= 79$ 

3. Menghitung jumlah kuadrad dalam kelompok.  $JK$ <sub>*dalam*</sub> =  $JK$ <sub>*tot*</sub>  $-JK$ <sub>*antar* = 5908.1 - 79 = 5829</sub>

4. Menghitung rerata jumlah kuadrad antar kelompok.  $RJK$ <sub>antar</sub> =  $JK$ <sub>antar</sub>  $: a-1=79:6=13.1$ 

5. Menghitung rerata jumlah kuadrad antar kelompok.  $RJK$ <sub>dalam</sub> =  $JK$ <sub>dalam</sub> :  $N - a = 5829$  : 261 = 22.33

6. Menghitung nilai F.

 $F_{hitung} = RJK_{antar}$ :  $RJK_{dalam} = 13.1$ : 22.22 = 0,586

Berdasarkan perhitungan diperoleh nilai  $F_{hitung} = 0.586$  sedangkan F  $_{tablel} =$ 2.26 dengan db pembilang = a-1 (7-1=6) dan db penyebut = N-a (262-7=255). Jika  $F_{\text{hitung}} < F_{\text{table}}$  maka tidak terdapat perbedaan nilai yang signifikan di dalam populasi sehingga dinyatakan **setara**.

**Lampiran 12 Uji Analisis Perangkat Motivasi Belajar**

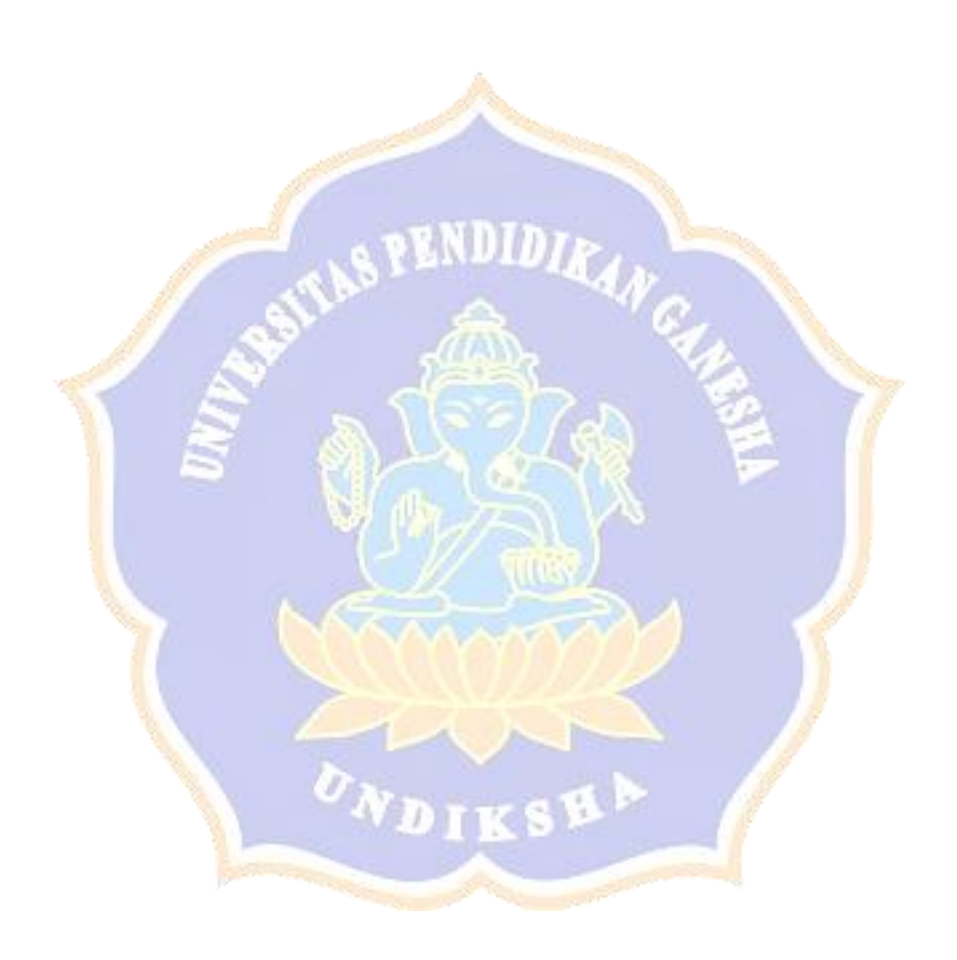

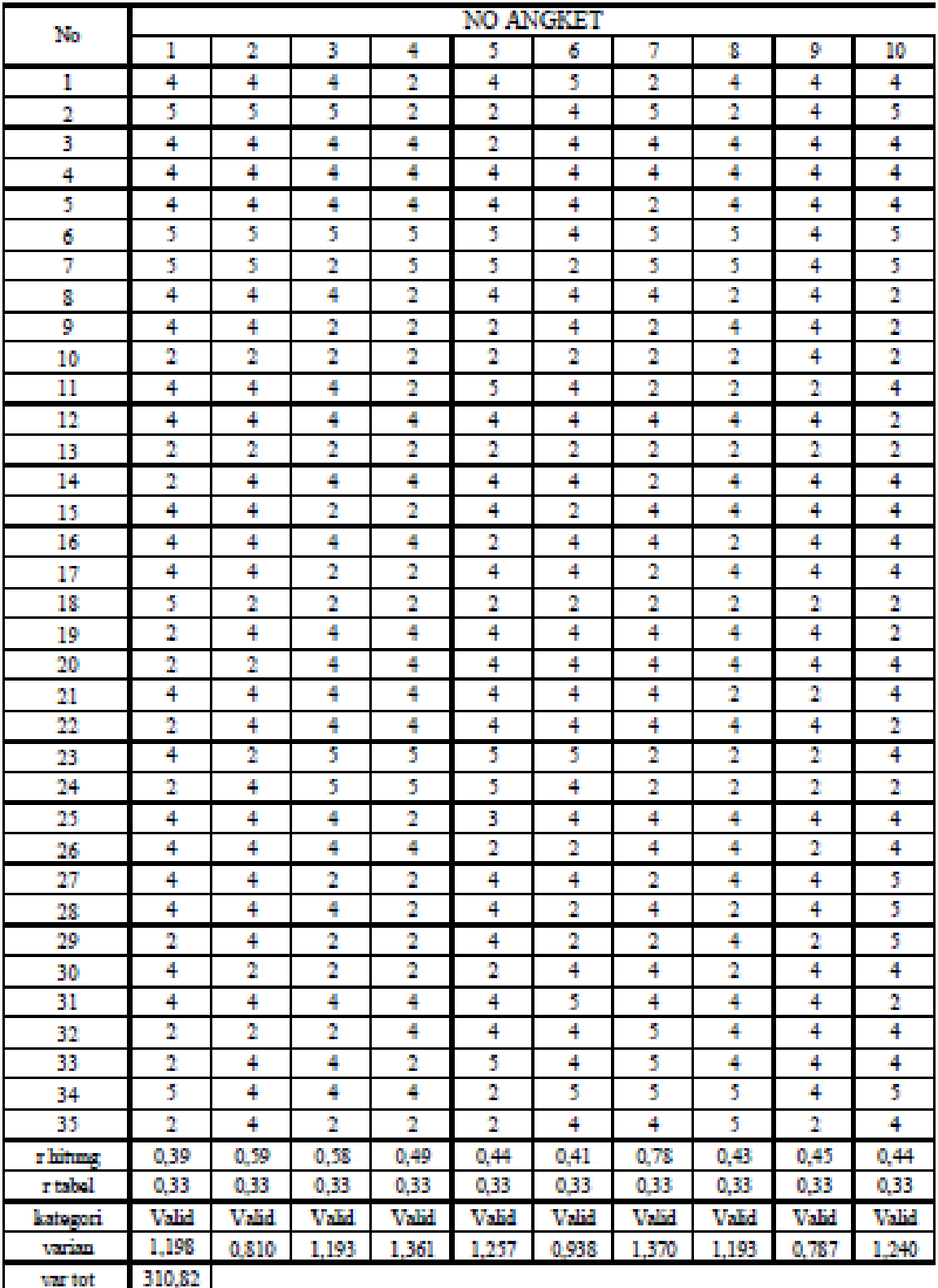

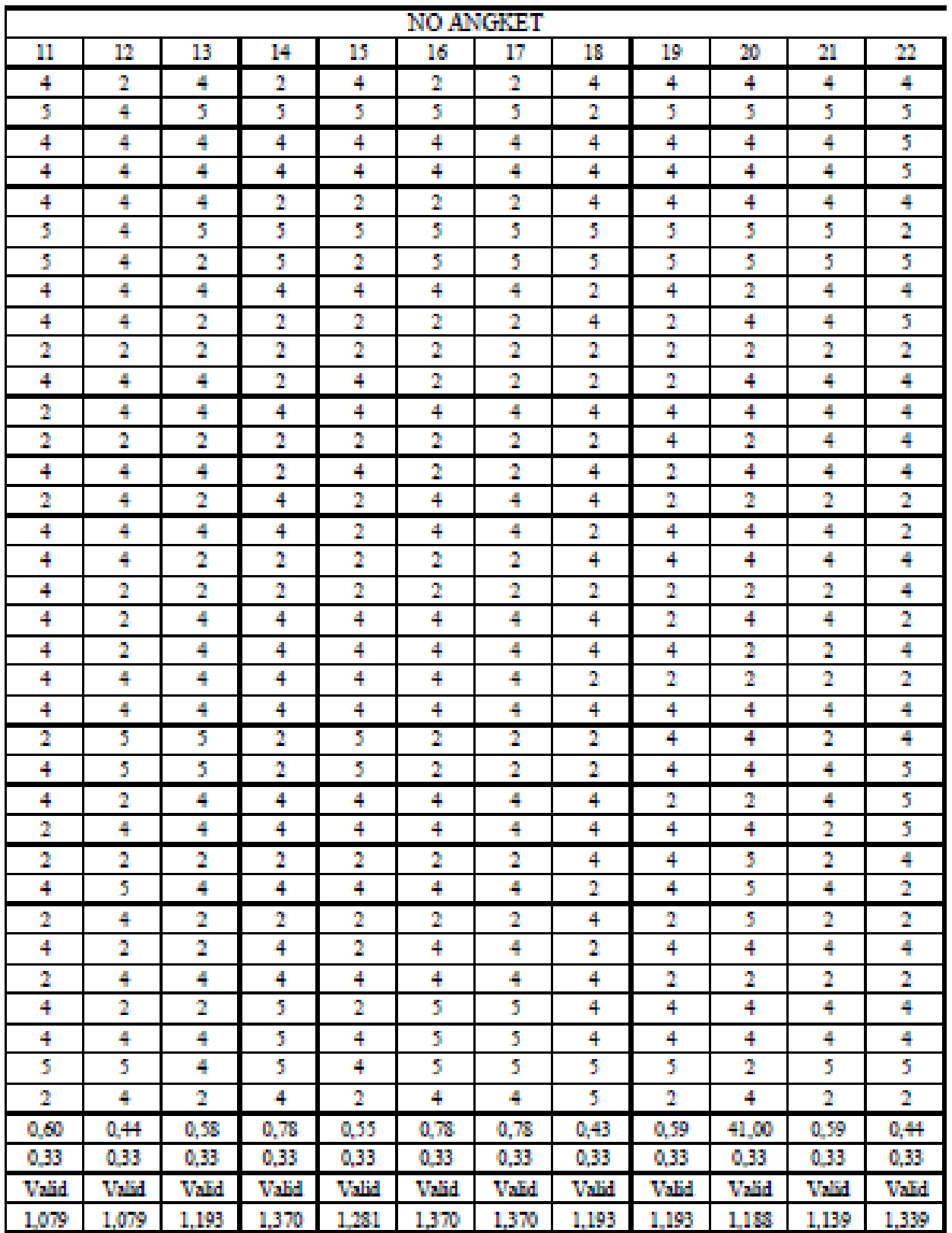

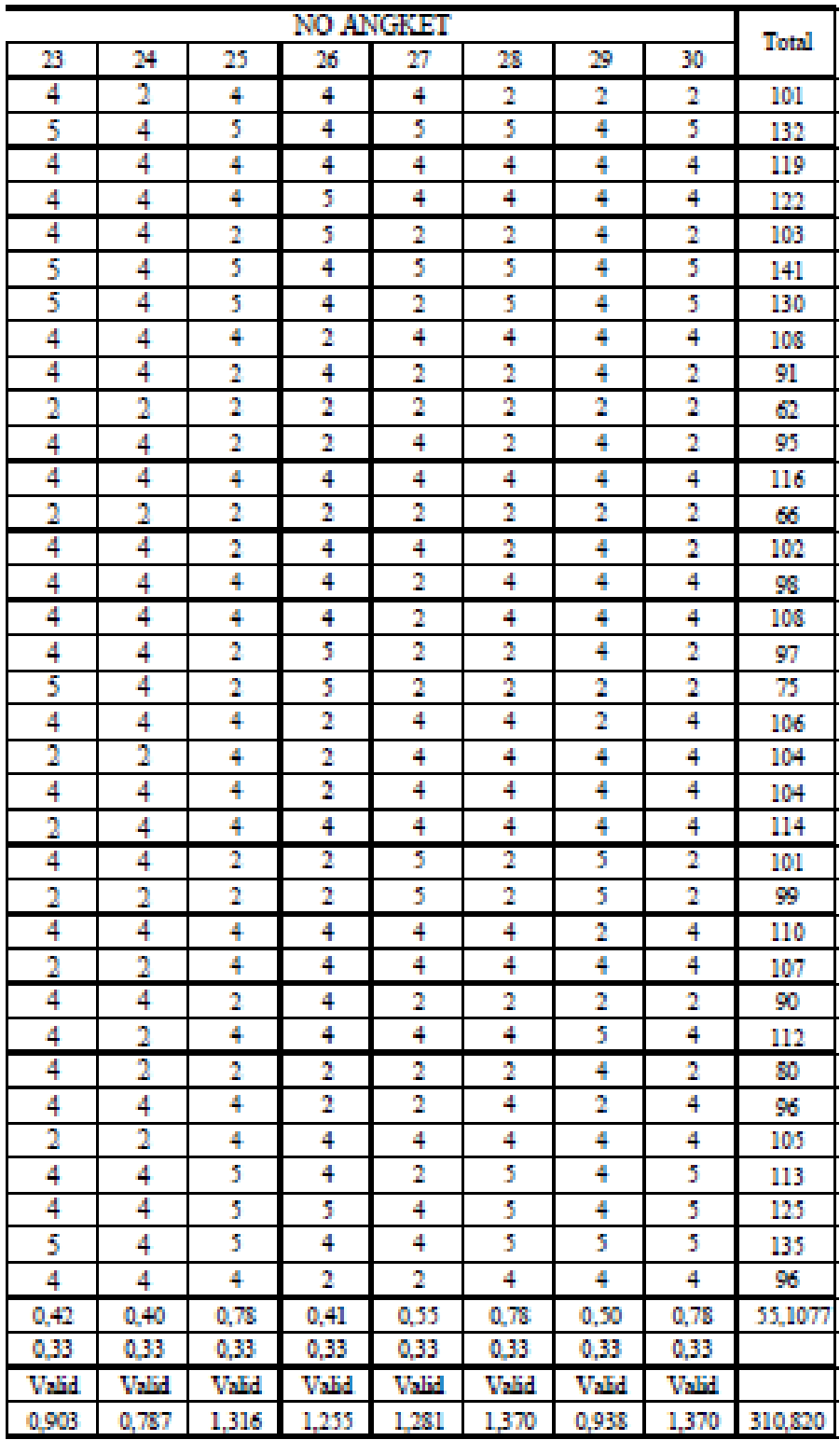

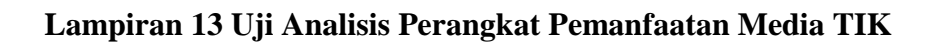

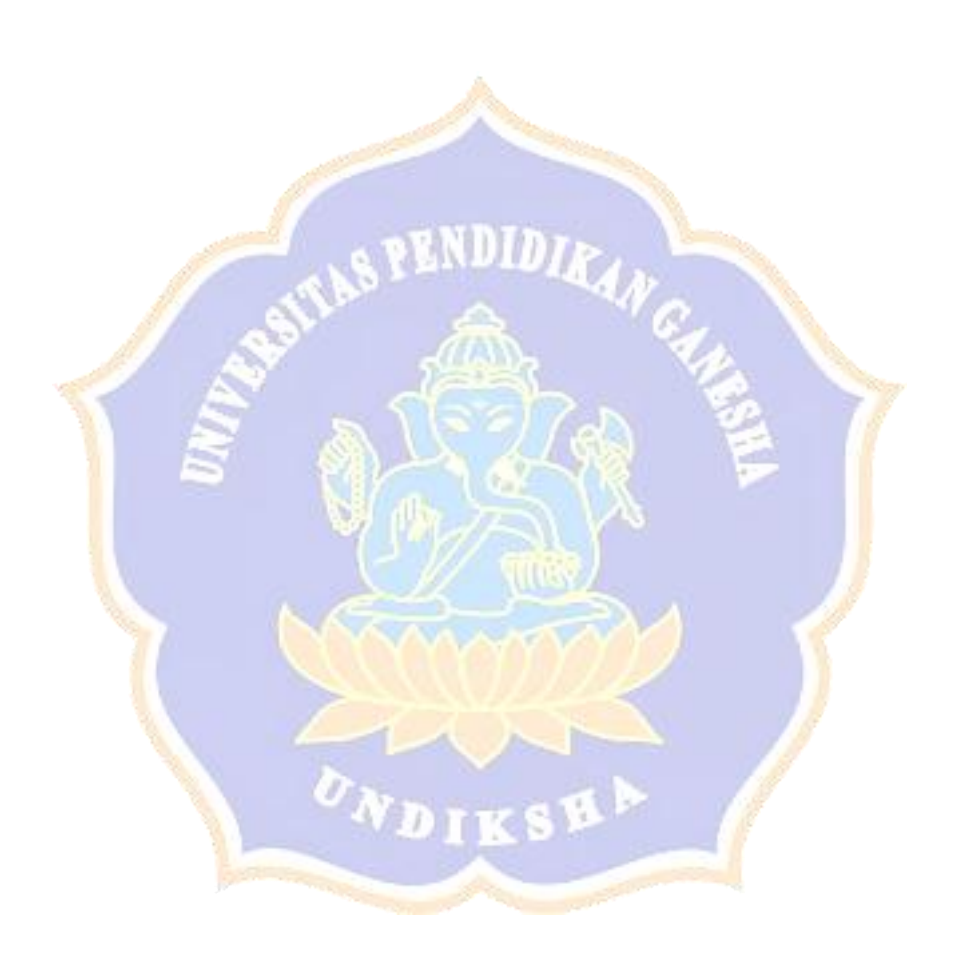

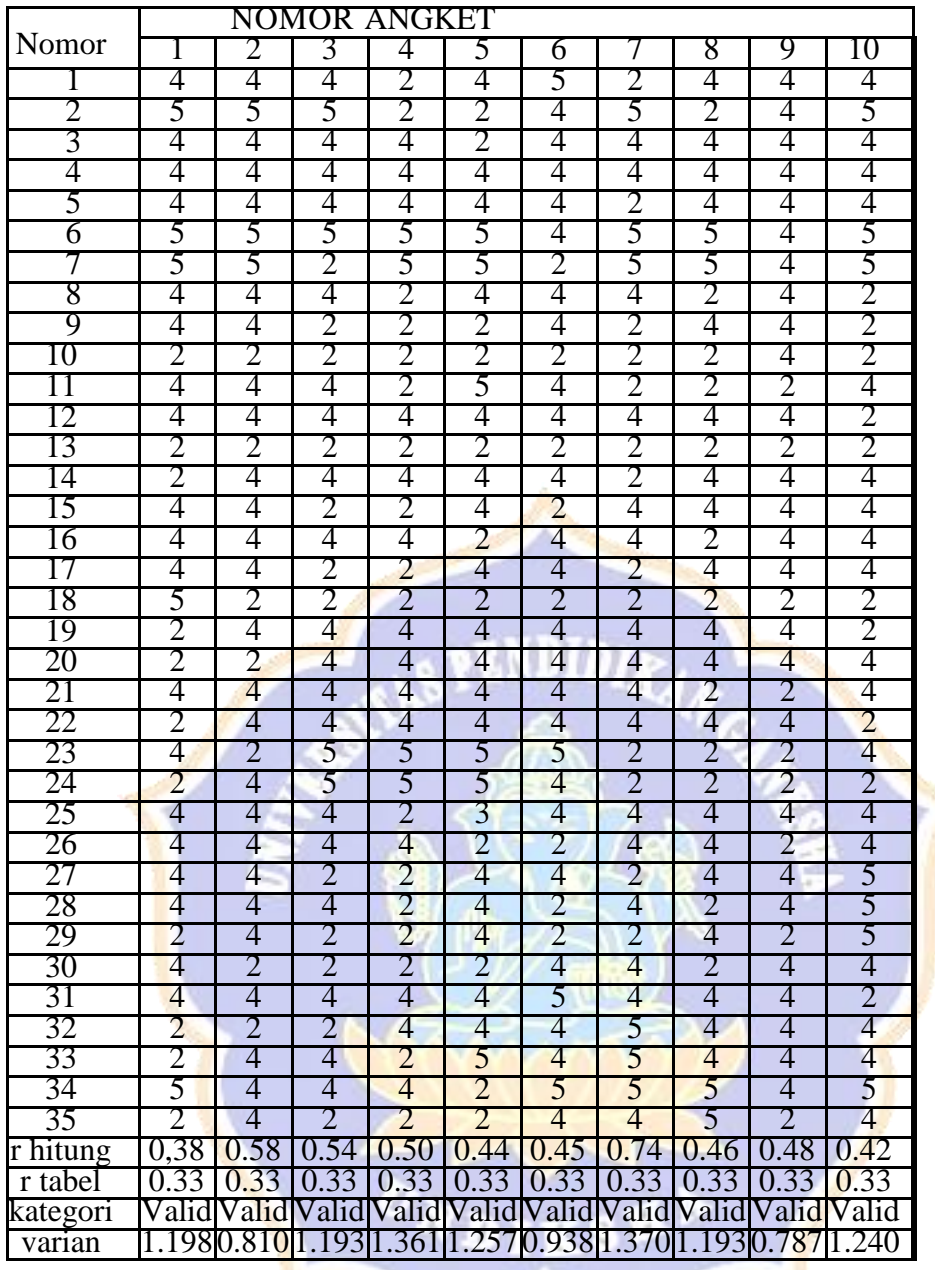

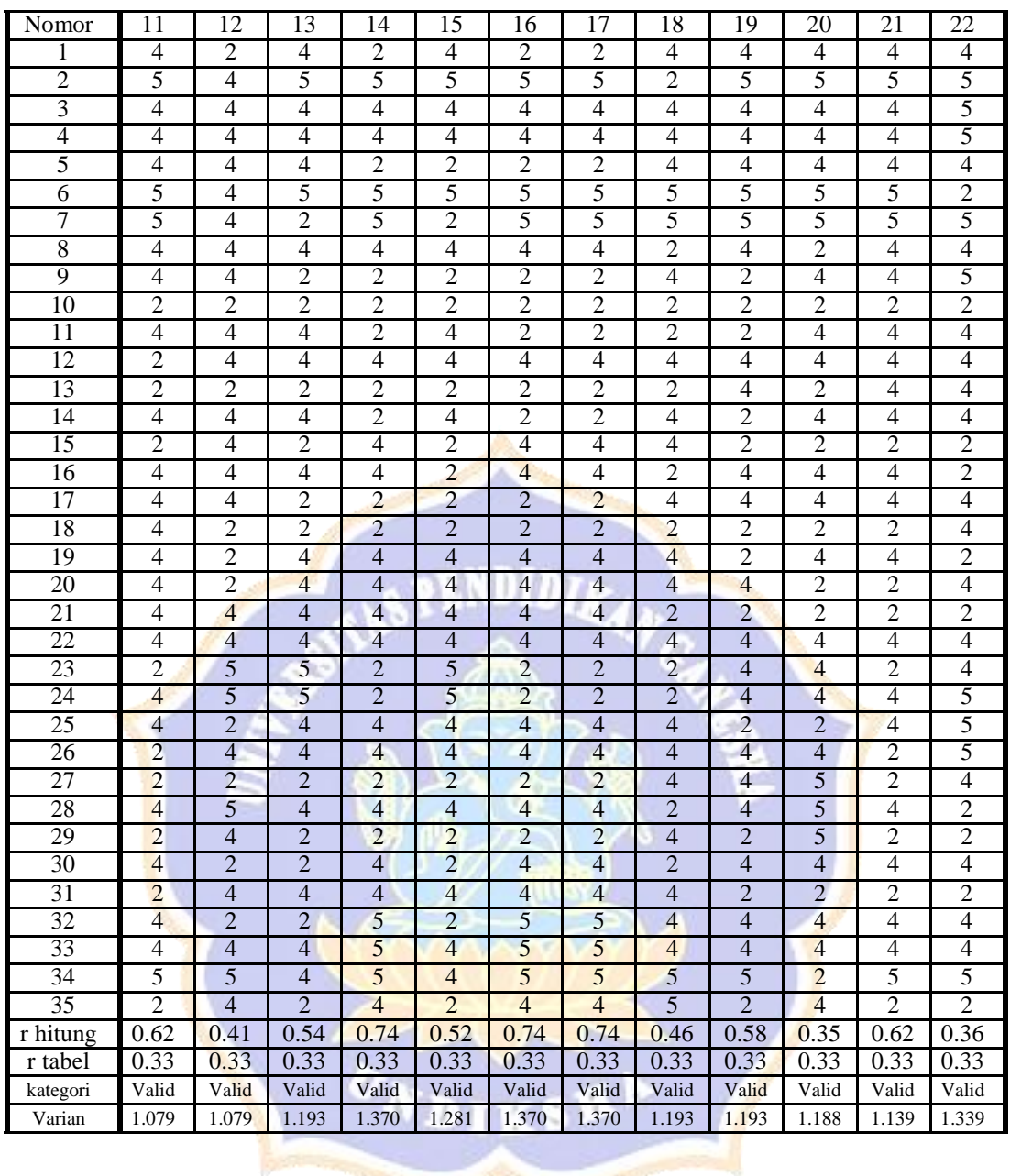

×

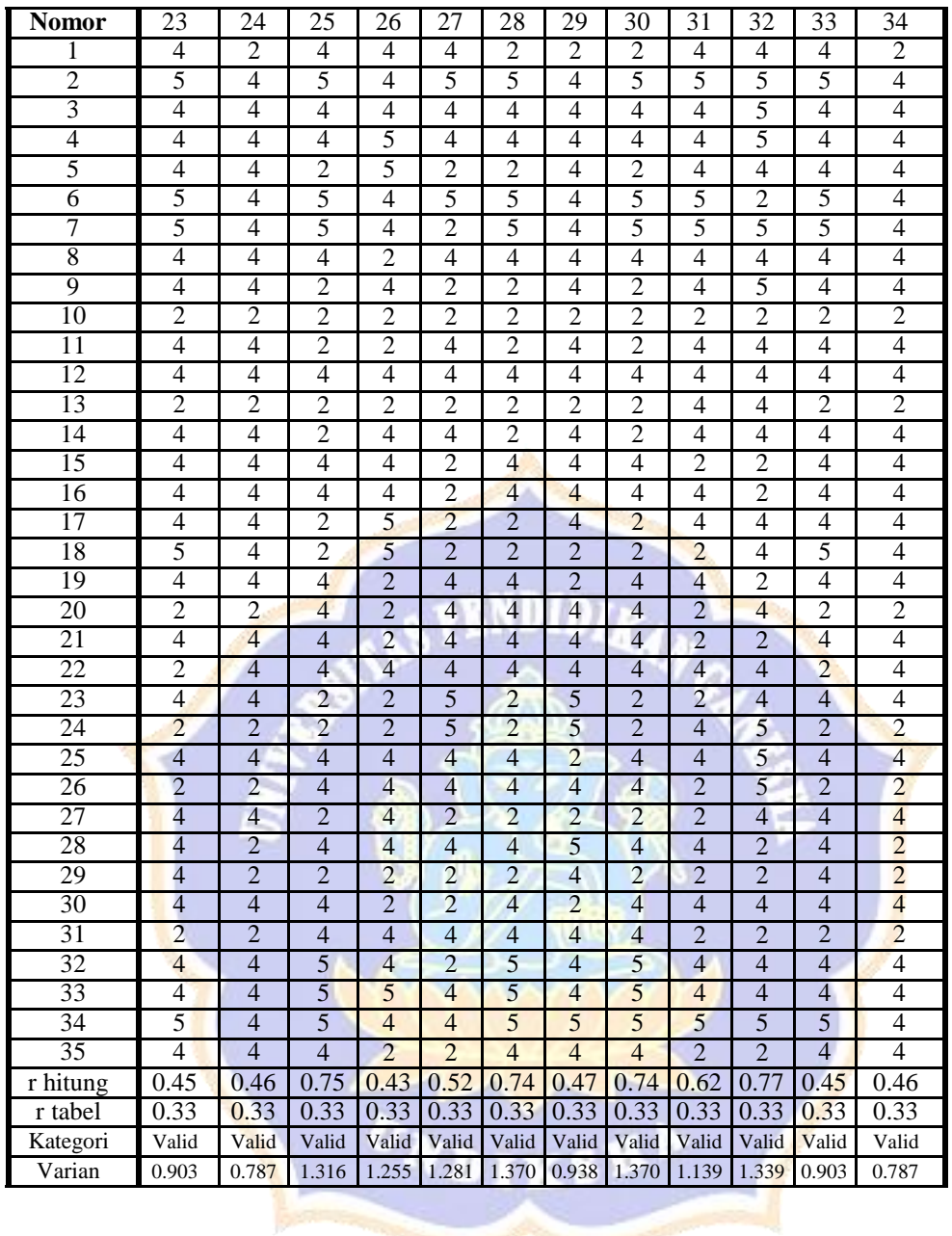

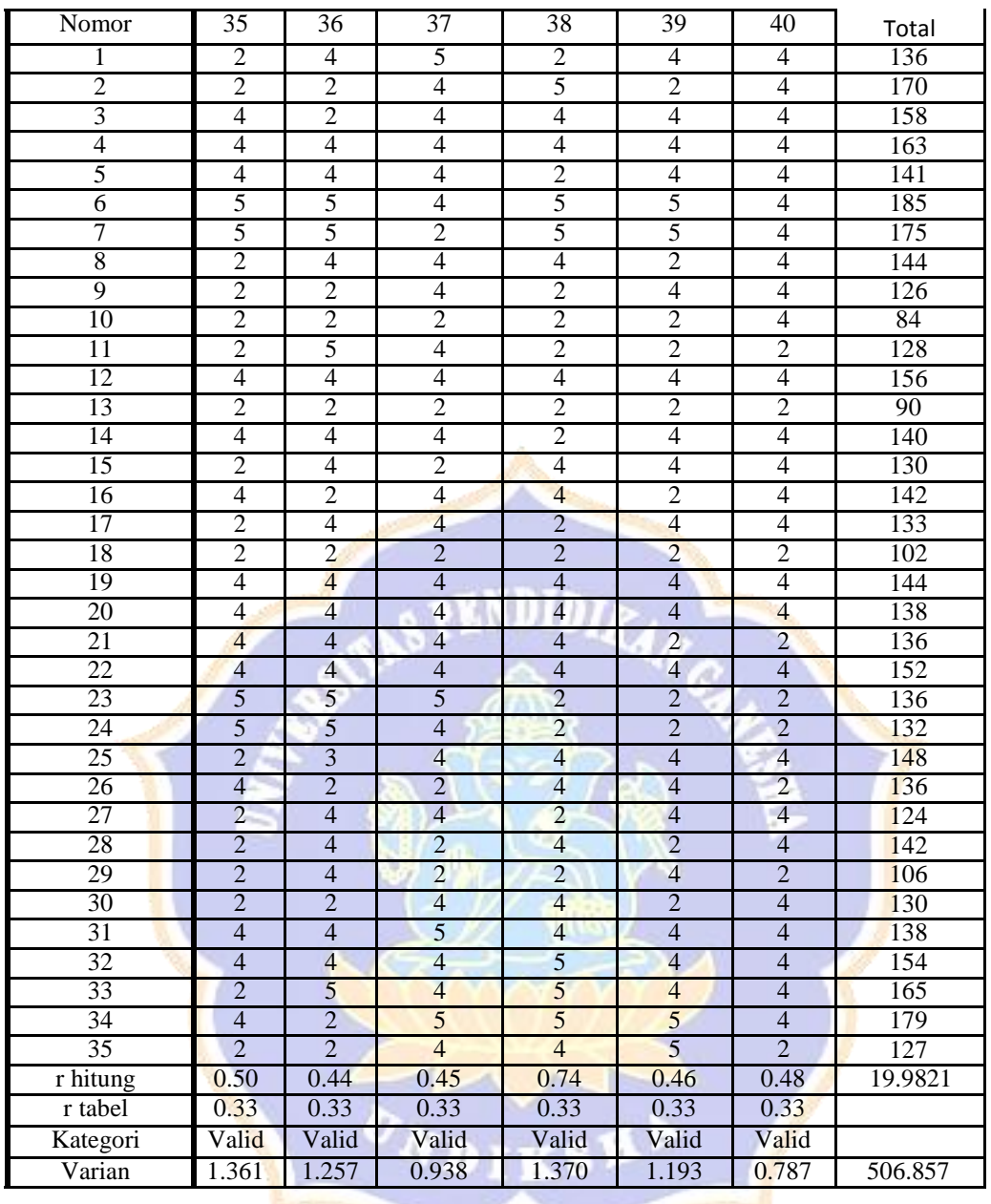

Analisis reliabilitas angket motivasi belajar menggunakan rumus *Alpha Cronbach.* Selanjutnya dibuat tabel kerja yang digunakan untuk mencari koefisien reliabilitas.

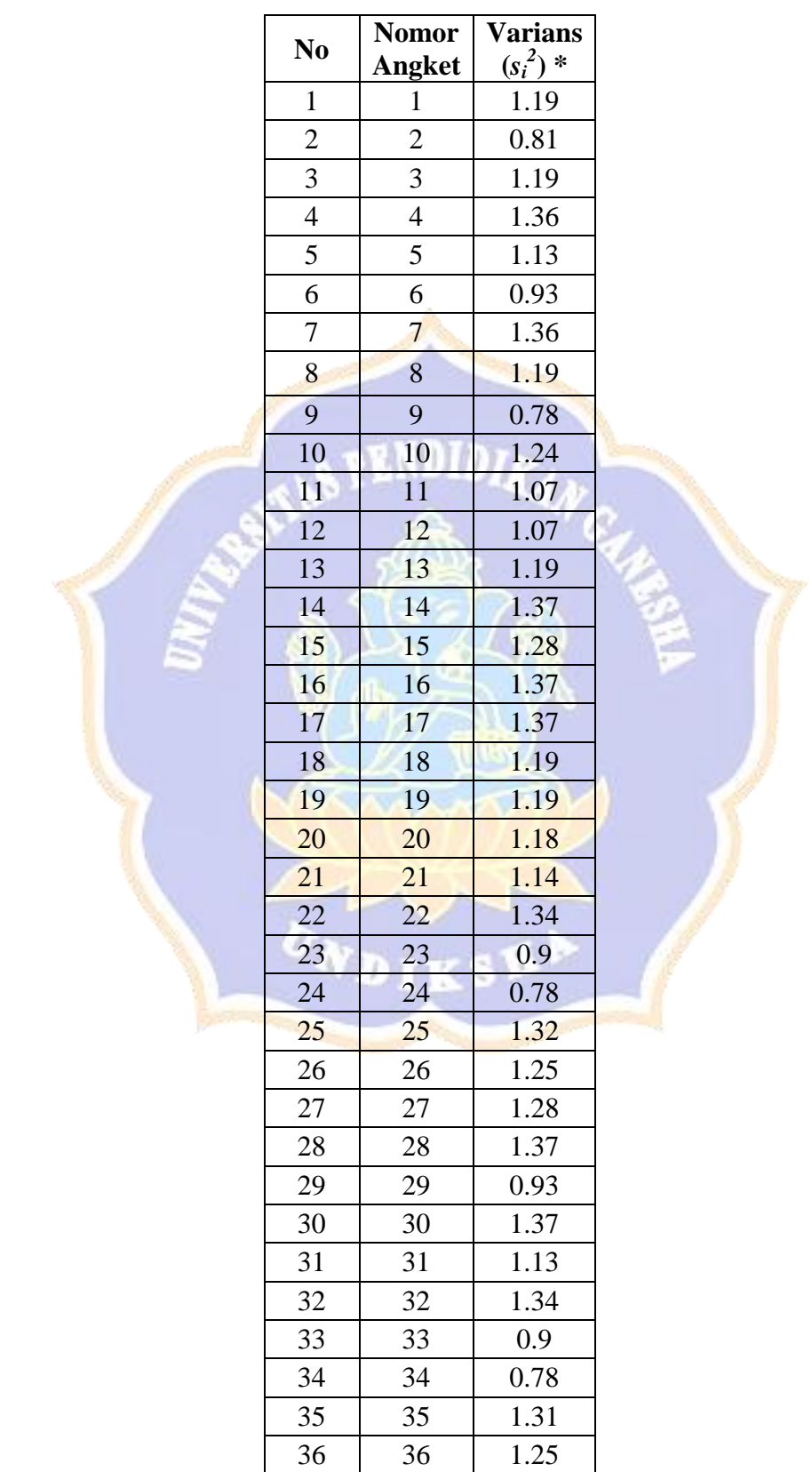

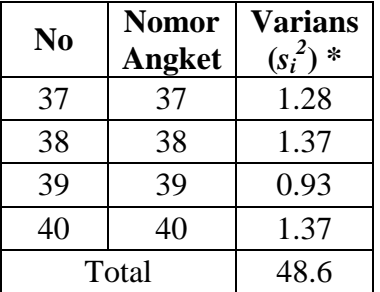

(\*) *dicari dengan menggunkan program Microsoft Excel dengan fungsi = VAR*

Varians skor total  $(s_t^2)^* = 506.8$ 

Reliabilitas Angket motivasi belajar dihitung dengan menggunkan rumus *Alpha Cronbach* sebagai berikut.

 $n = 40, \sum s_i^2$  $s_i^2 = 46.8$ ,  $s_i^2$  $s_t^2$  = 506.8, sehingga kofisien reliabilitas menjadi

$$
r_{II} = \left[\frac{n}{n-1}\right] \left[1 - \frac{\sum s_i^2}{s_i^2}\right]
$$
  
= 1.025 x 0.907  

$$
1 - \frac{0.092}{s_i^2}
$$

 $= 0.9303$ 

Jika koefisien reliabilitas yang didapat dari perhitungan lebih dari koefisien yang terdapat pada tabel ( $r_{hit} > r_{table}$ ) maka tes tergolong reliabel. Didapatkan  $r_{hit} = 0.9303$ dan  $r_{\text{table}} = 0.349$ , jadi  $r_{1.1} > r_{\text{tebel}}$  sehingga angket dinyatakan reliabel. Untuk menentukan derajat reliabilitas maka digunakan kriteria sebagai berikut.

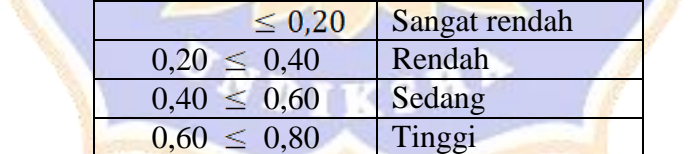

 $0.80 \leq 1.00$  Sangat tinggi

Jadi instrumen yang digunakan memiliki derajat reliabilitas "Tinggi".

**Lampiran 14 Perangkat Motivasi Belajar**

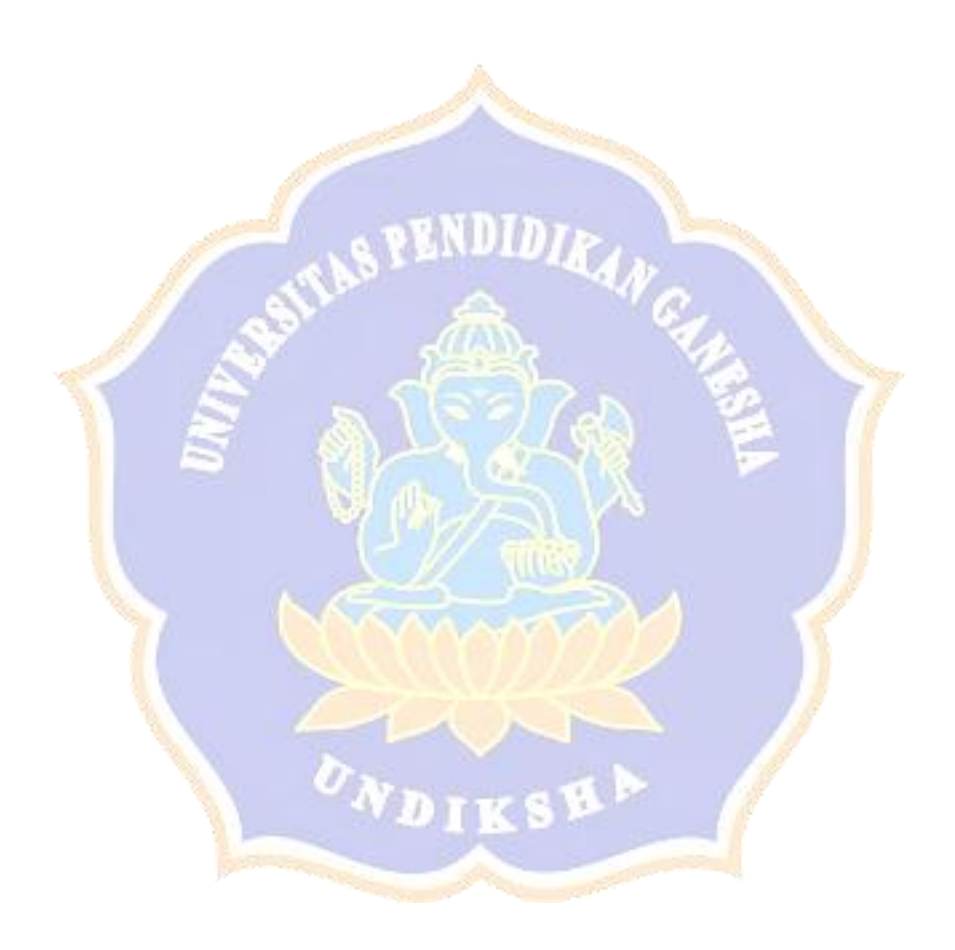

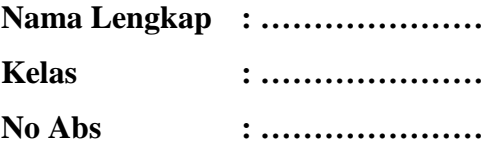

### **PETUNJUK**

1. Bacalah petunjuk pengerjaan dengan seksama!

2. Tuliskan nama lengkap dan kelas!

3. Bacalah pernyataan-pernyataan yang ada dengan seksama sebelum menentukan jawaban!

4. Berilah tanda silang (**√**) pada kolom; ST (Sangat Setuju), S (Setuju), KS (Kurang Setuju)TS (Tidak Setuju), STS (Sangat Tidak Setuju) yang kamu anggap sesuai dengan dirimu sendiri! E. S.

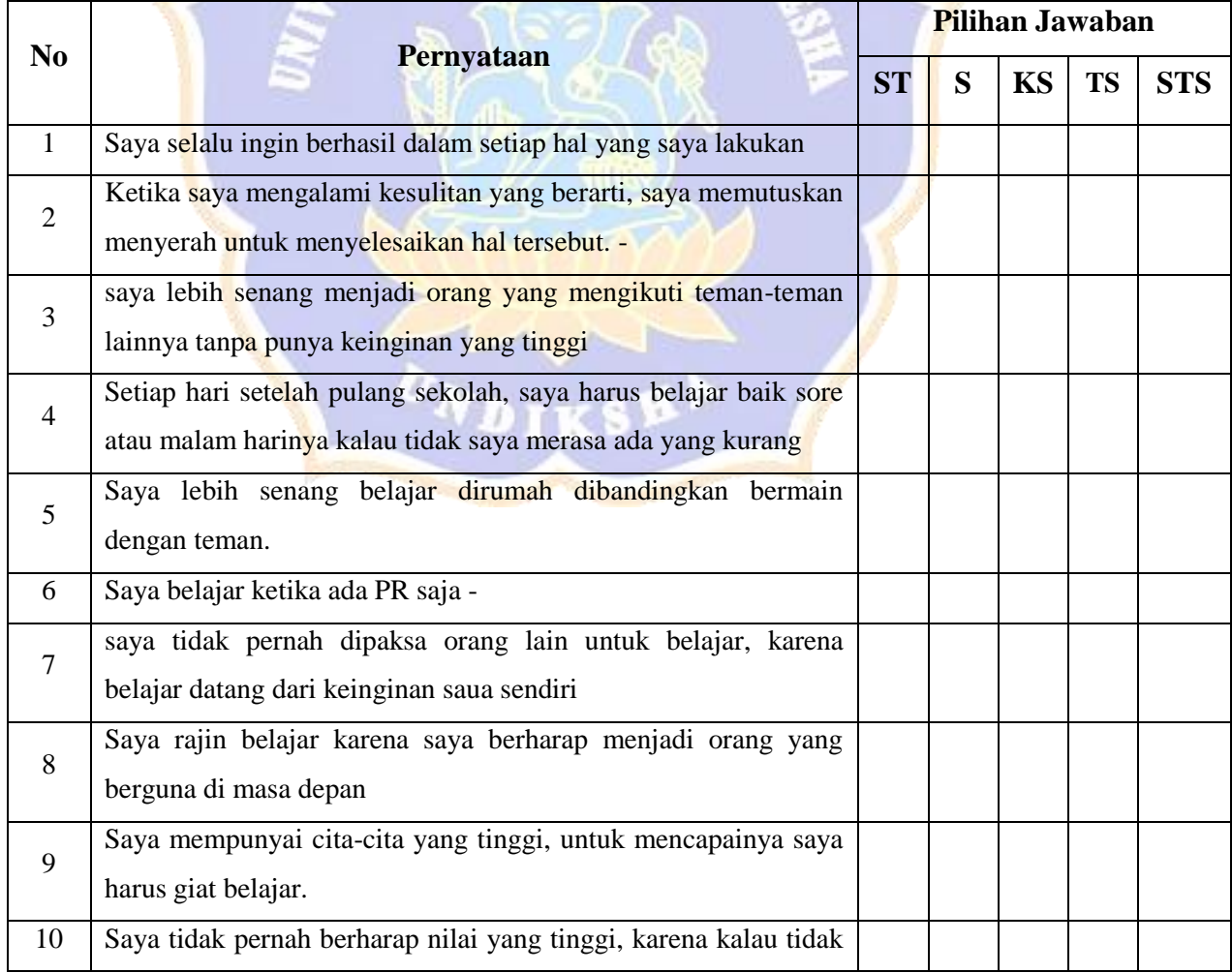

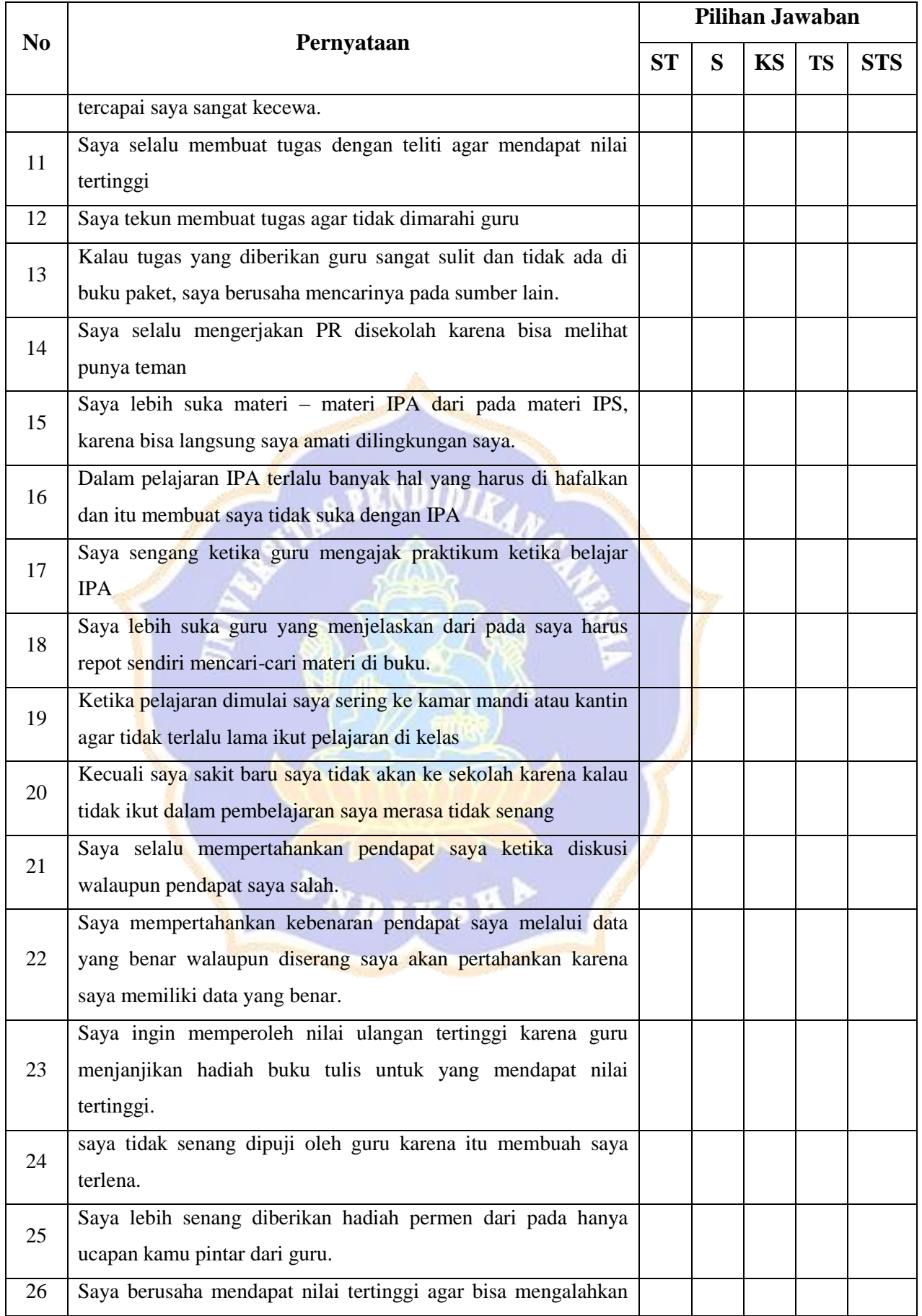

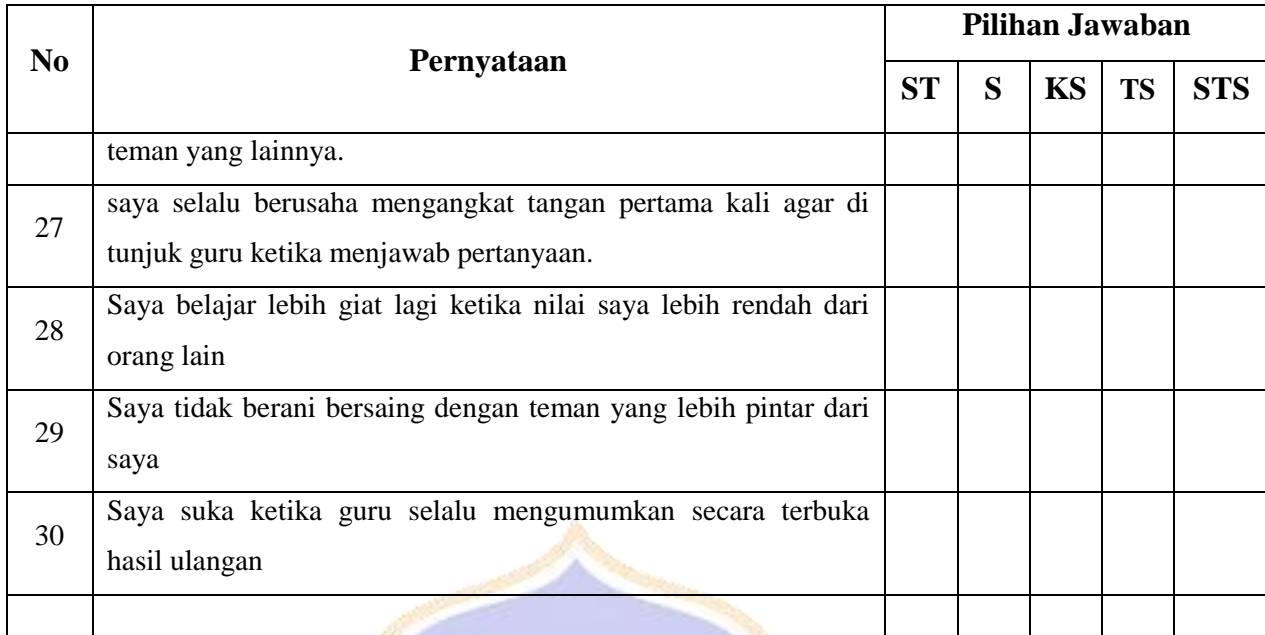

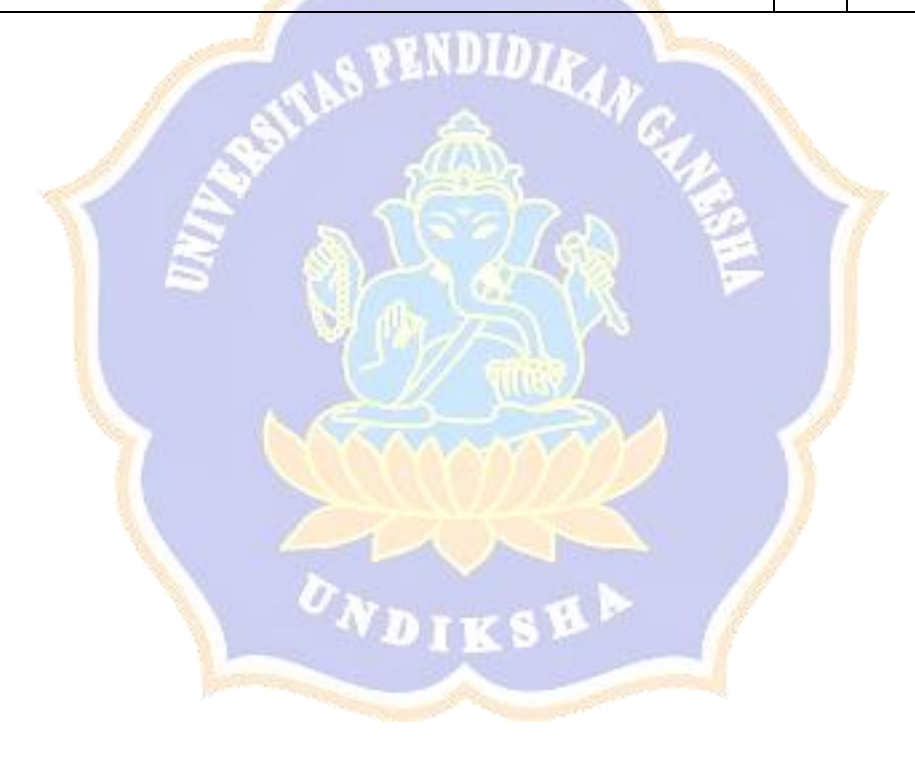